#### e-Manifest: Trucks (Release 4) Electronic Data Interchange (EDI) Information Session

#### June 28 - 29, 2004

#### **Presenters:**

Steven Graham, eCP Michael Boshes, eCP Adam Houston, eCP William Miller, eCP Luke McCormack, CBP Bud Blankenship, CBP Pat Young. eCP Kiran Gowda, eCP Don Kozacki, CBP Karen Henderson, CBP

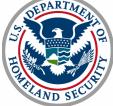

U.S. Customs and Border Protection

#### **Panelists:**

Thomas Fitzpatrick, CBP Karen Tilghman, eCP Dale Wilson, CBP James Wolford, CBP Michelle Miller, eCP Bill Nolle, CBP Elizabeth Phillips, eCP

# e-Manifest: Trucks (Release 4) EDI Information Session

**Electronic Meeting Process** 

Michael Boshes, eCP

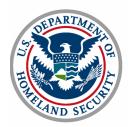

# Explanation of the Electronic Meeting Process

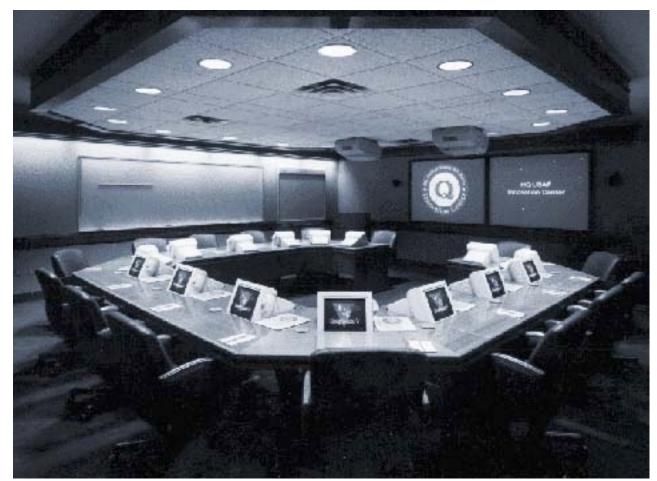

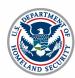

# e-Manifest: Trucks (Release 4) EDI Information Session

Introductions and Session Overview Steven Graham, eCP

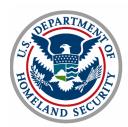

### Agenda

- Introductions
- Explanation of the electronic meeting process
- Overview of ACE e-Manifest: Trucks (Release 4)
  - Portal and EDI methods of Submission
  - Release Types
- Portal Presentation
- Carrier Accounts MEDPID
- Communications for EDI (MQ Series)
- Release 4 e-Manifest: Trucks (Release 4)– ANSI X12
  - Process flows
  - Looping constructs and changes
  - ANSI X.12 message details
- Release 4 e-Manifest: Trucks (Release 4) EDIFACT
- Test and Validation
- Final Questions and Answers

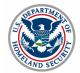

#### **EDI** Overview

#### **Connecting to ACE using ANSI X.12:**

- Messages transmitted to U.S. Customs and Border Protection (CBP)
  - 309 Complete Manifest or Preliminary Shipments
  - 358 Truck Manifest (Trip/Consist)
  - 353 Event Advisory Message (Manifest Commit)
- Messages transmitted from CBP
  - 997 Functional Acknowledgement
  - 355 CBP Acceptance/Rejection
  - 350 CBP Status Information

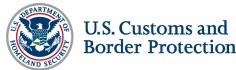

#### **EDI** Overview

#### **Connecting to ACE/FAST using EDIFACT:**

- Messages transmitted to CBP
  - CUSCAR Customs Cargo Report
  - CUSREP Customs Conveyance Report
  - PAXLST Passenger List
  - CUSDEC Customs Declaration
- Messages transmitted from CBP
  - CUSRES Customs Response
  - REQDOC Request for Documents
    - CONTRL Functional Acknowledgment

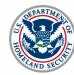

### Web Links

 ACE Release 4: Truck Manifest Power Point Presentation, Sept. TSN www.cbp.gov Trade Support Network > September 2003 TSN Meeting Highlights > ACE Release 4: Automated Truck Manifest

#### ACE EDI Message Drafts

www.cbp.gov Trade Support Network > Related Links: ACE EDI Message Drafts

- MEDPID EDI Message for Crew, Conveyance and Equipment
- Outline of EDI Messages for ACE Releases 3 & 4
- DRAFT CATAIR Changes for ACE Release 3 Periodic Monthly Statement
- New/Modified EDI Messages for ACE Release 4 Truck Manifest

#### Multi-Modal Manifest (MMM) Data Matrix

<u>www.cbp.gov</u> Trade Support Network > Committee Requirements > Multi Modal Requirements > Manifest Data Elements > Manifest Data Elements Spreadsheet

#### Standard and Preferred Data Element Details for Truck Manifest

<u>www.cbp.gov</u> Trade Support Network > Committee Requirements > Multi-Modal Requirements > Manifest Data Elements > Manifest Submission by Carriers

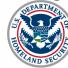

# e-Manifest: Trucks (Release 4) EDI Information Session

Overview Adam Houston, eCP

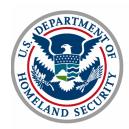

#### e-Manifest: Trucks Process Overview

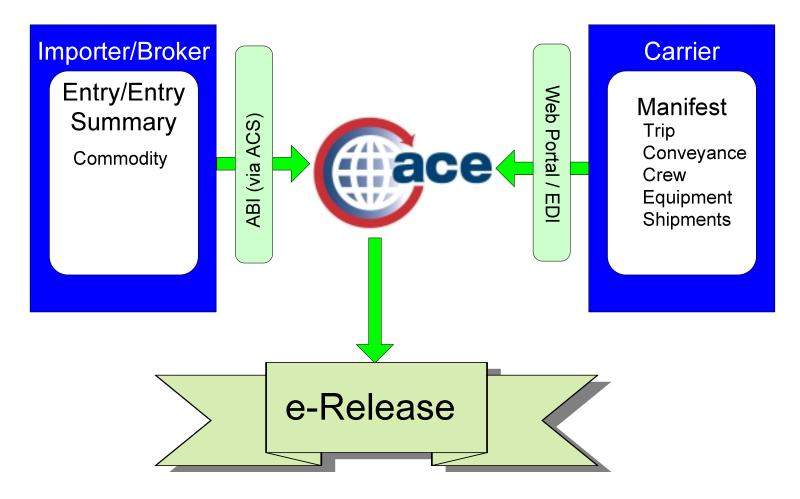

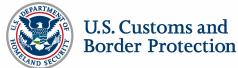

#### e-Manifest: Trucks Functionality At-A-Glance

Electronic truck manifest

- Multiple filing options
  - ACE Secure Data Portal
  - EDI
- Standardized data elements (MMM)
- In-Bond

Consolidated Electronic Release (e-Release)

- Simplified and expedited cargo release
- Automated reconciliation of manifest and entry
- Improved intra-port communications workflow
- Supports current shipment release programs

On-line trade community access to data

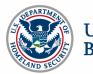

# e-Manifest: Trucks Functionality by Shipment Type

|             | e-Manifest<br>filing | e-Release | Portal<br>view |
|-------------|----------------------|-----------|----------------|
| PAPS/BCS    |                      |           |                |
| Section 321 |                      |           |                |
| BRASS       |                      |           |                |
| In-Bond     |                      |           |                |
| FAST        |                      |           |                |

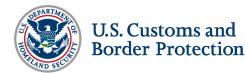

### e-Release: FAST Overview

#### Transitional Port Deployment

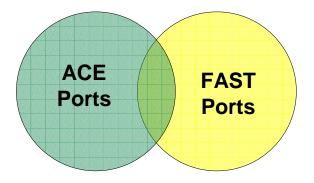

- FAST transactions will be filed in the same manner as today
- ACE will support the release of FAST shipments
- FAST transactions may be viewed via the ACE Secure Data Portal
- FAST transactions may not be created or modified via the ACE Secure Data Portal

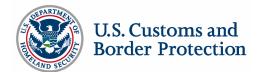

#### e-Release: FAST Transition

**FAST - Preferred e-Release Port Functionality** Data Display Carrier Manifest EDI No Portal **Notifications** Carrier EDI Manifest No Portal Manifest-FAST EDI Portal Dual Synch. First FAST Port in ACE Notifications EDI Status Changes ACE Portal ACE All FAST Ports in ACE TRANSITION FAST + ACE ACE Preferred e-Release

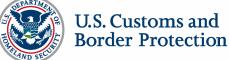

# e-Release : FAST Eligibility Requirements

- Driver must be a registered FAST participant with a proximity card
- Truck must be equipped with a transponder
- Carrier must be a Customs Trade Partnership Against Terrorism (C-TPAT) participant
- Importer must be a C-TPAT participant
- Additional requirements on the Southern Border
  - Manufacturer must be a C-TPAT participant
  - Equipment must be sealed

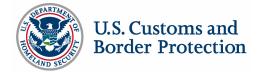

### e-Release: PAPS

Entry pre-filed in ACS

- Border Cargo Selectivity
- Entry
- Entry Summary

Bar Code will not be needed

Shipment Control Number (SCN) and, if applicable, Bill Control Number (BCN) must match SCN/BCN number supplied on the entry

Current limit of three PAPS shipments at primary will be removed

Manifest and entry information is reconciled

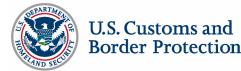

### e-Release: BRASS

- C-4 code numbers will be entered by the carrier into the manifest shipment records
- BRASS bar codes will not be needed
- At the time of release entry number will be assigned

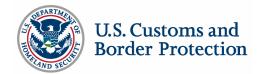

#### e-Release: Section 321

- 19 Code of Federal Regulations Section 143.23(j)
- Country of origin and value will be entered into the manifest shipment records
- With these additional data elements the manifest becomes the entry
- Maximum value is 200 dollars

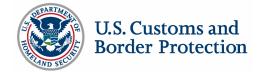

### e-Release: In-Bond

In-Bond types supported

- 61 Immediate Transportation (I.T.)
- 62 Transportation and Exportation (T&E)
- 63 Immediate Exportation (I.E.)

In-Bond functionality supported

- In-Bond request and authorization
- In-Bond arrival

Method of data transmission

- ACE e-Manifest: Trucks (Release 4)
- Electronic In-Bond via the Automated Broker Interface (record identifiers QP/WP)
- Customs Automated Forms Entry System CAFES

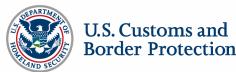

### **Additional Issues**

**Broker Download** 

 Shipment data reported by the carrier will be forwarded to the ACS entry filer identified by the carrier

Associated carriers

- Shipment data transmitted to ACE cannot be transferred from one carrier to another
- The issue of the carrier's ability to transfer shipment data from one carrier to another is under review

Export of In-Bond shipments must be reported via ABI (QP/WP)

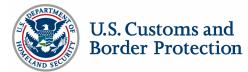

#### ACE Secure Data Portal – e-Manifest: Trucks (Release 4) Bill Miller, eCP

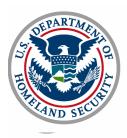

#### ACE Secure Data Portal

**Border Protection** 

| se secure data porta                 | Bureau of Customs and | Border Protection |               |           |               | Welce      | me Sco Usert        | 21.              |              |
|--------------------------------------|-----------------------|-------------------|---------------|-----------|---------------|------------|---------------------|------------------|--------------|
|                                      |                       |                   |               |           |               | View       | Manifest            | •                |              |
| tilest                               |                       |                   |               |           |               |            |                     |                  |              |
| eUst 70                              | Manifest              |                   |               |           |               |            |                     |                  |              |
| i icon or label taxt to access menu. | CTRer Henifests:      |                   |               |           |               |            |                     |                  |              |
|                                      |                       |                   |               |           |               |            |                     |                  |              |
|                                      | Trip A:               | Tec               |               | Filing St | atusc [       | Select     |                     |                  |              |
|                                      | Est. anneal date:     | Tec               |               | Type:     | 1             | Select 💌   |                     |                  |              |
|                                      | Shipment control #    |                   |               | First exp | pected P.O.A. |            |                     |                  |              |
|                                      | Filter Manifests      | Reset             |               |           |               |            |                     |                  |              |
|                                      |                       |                   |               |           |               |            |                     |                  |              |
|                                      |                       |                   |               |           |               |            |                     |                  |              |
|                                      |                       |                   |               |           |               | Create     | Standard Manifest   | or Create Preter | red Man Rest |
|                                      | Showing 1-10 st42     |                   |               |           |               |            |                     |                  |              |
|                                      | Trip #                | Est, Arrheal      | Submitted Dat | te/Time   | Туре          | Number of  | Status              | First expecte    | A.0.91k      |
|                                      |                       | Date              |               |           |               | Shipments  |                     |                  |              |
|                                      | ZZZZTESTEQUAPSEALS    | 8514/2004         |               |           | Standard      | 0          | Proliminary         | 0901             |              |
|                                      | ZZZTest0 #Pad         | 84/28/2004        |               |           | Standard      |            | Preliminary         |                  |              |
|                                      | 222204LID1234         | 14/30/2004        |               |           | Standard      | 0          | Preliminary         | 6273             |              |
|                                      | 7777ALI01235          | 84/30/2004        |               |           | Standard      | 0          | Preliminary         | 5401             |              |
|                                      | 2222ALI01296          | 14/30/2004        |               |           | Standard      | 0          | Protiminary         | 5401             |              |
|                                      | ZZZIOan & Campany     | 15/01/2004        |               |           | Standard      | D          | Preliminary         | 0901             |              |
|                                      | ZZZZG an/s New Trip!! | 15/16/2004        |               |           | Standard      | 1          | Preliminary         | 0901             |              |
|                                      | 2222TD:N033           | 85/86/2004        |               |           | Standard      | 0          | Proliminary         | 0901             |              |
|                                      | 2222PTRChack          | 15/06/2004        |               |           | Etiandard     | D          | Preliminary         | 0961             |              |
|                                      | 2220TestEQTable       | 85/84/2004        |               |           | Standard      | 0          | Pseliminary         | 0901             |              |
|                                      | 0122352               |                   |               |           |               |            |                     |                  |              |
|                                      | Shipment              |                   |               |           |               |            |                     |                  |              |
|                                      | Subman                |                   |               |           |               |            |                     |                  |              |
|                                      |                       |                   |               |           |               | 2          | reate Standard Ship | ornent or Create | Preferred St |
|                                      | Showing 1-4 ef 4      |                   |               |           |               |            |                     |                  |              |
|                                      | Shipment control #    | Bill Control #    | Sequence #    | Type      | PointPort     | of Loading | Total Shipm         | vent Qity.       | HAZ-MA       |
|                                      | 2222TESTP1R412        |                   |               | Standard  |               |            | 111                 |                  | Nii          |
|                                      | 2222921833            |                   |               | Standard  |               |            | 55                  |                  | No           |
|                                      | 22220R/STST065        |                   |               | Standard  |               |            | 88                  |                  | NE           |
|                                      | 22229PLSHP182         |                   |               | Etendard  |               |            | 544                 |                  | NI           |
|                                      |                       |                   |               |           |               |            |                     |                  |              |
|                                      |                       |                   |               |           |               |            |                     |                  |              |
|                                      |                       |                   |               |           |               |            |                     |                  |              |

### ACE Secure Data Portal - Trip

| e secure data po          | OFTEI Bureau of Customs and Border Pro                                                                                                    | etection                        |                                                                                                    | Welcome Sco Userl | 1.45                          |
|---------------------------|----------------------------------------------------------------------------------------------------|---------------------------------|----------------------------------------------------------------------------------------------------|-------------------|-------------------------------|
| est                       |                                                                                                    |                                 |                                                                                                    | Weve: Manifest    | <b>I</b> B3                   |
| List ?                    | Manifest - Create Standard Manifest                                                                                                    |                                 |                                                                                                    |                   |                               |
| an orlabel text to access | Indicates field is required.     Trip Information     Carrier SCAC: 2222 Carrier name: 2     Trip number: 2222     Est. date of antwal at first port in US::     Est. time of antwal at first port in US::     First expected port of articst     is transit indicator:     Carrenyance ID: | Primerika<br>Priceson<br>Vo     | 2242423 Filing status:<br>Alsowi<br>Hocal military lime)<br>Pert Cade                                                                            |                   |                               |
|                           |                                                                                                    | WC - Trip consists of merchands | IT's cavered by carrier's bond.<br>IT's covered by imperter's bond.<br>Is and IT's. IT's covered by tarrie<br>a and IT's. IT's covered by import | 's bend.          |                               |
|                           | InCharge Last Name                                                                                                    | First Name                      | Middle Nome                                                                                                    | Saffax ID CD      | L / License #                 |
|                           | Passenger(s);                                                                                                    |                                 |                                                                                                    |                   | Create One-time Par           |
|                           | Last Hame                                                                                                    | First Name                      | Middle Nam                                                                                                    |                   | Saflix                        |
|                           | Equipment:                                                                                                    |                                 |                                                                                                    | Lookao Ecal       | oment ar Create One-Ime Ex.   |
|                           | Equip PLicense Plate #                                                                                                    |                                 | Туря                                                                                                    | Seal Namber(x)    |                               |
|                           | Shipment(s)                                                                                                    |                                 |                                                                                                    | Lo                | ikup Shiamentori or Create Sh |
|                           | Shipment Central # Bill C                                                                                                    | ontrol # Sequence #             | Shipper Name 0                                                                                                    | ansigner Hame Tak | al Shipmont Quantity          |
|                           |                                                                                                    |                                 |                                                                                                    |                   |                               |
|                           | Check For Errors Save &                                                                                                    | Finish Later Save               | & Continue Cancel                                                                                                    |                   |                               |
|                           |                                                                                                    |                                 |                                                                                                    |                   | 🔒 🜆 Local intran              |

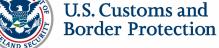

### ACE Secure Data Portal - Conveyance

|                                                    | Explorer provided by the U.S. Customs Service [C] |                   |                | _ 0 >       |
|----------------------------------------------------|---------------------------------------------------|-------------------|----------------|-------------|
| <u>File Edit View</u> Fgyorites Iools <u>H</u> elp |                                                   |                   |                | 1           |
| <b>e</b> secure data porta                         | Bureau of Customs and Border Protection           | Welcome Sco User! | 11.41          |             |
|                                                    |                                                   | View: Manifest    | -              | 6027        |
| Manifest                                           |                                                   |                   |                |             |
| Account List ? 🗆                                   | Edit Conveyance                                   |                   |                |             |
| Click on icon or label text to access menu.        | * - Indicates field is required.                  |                   |                |             |
|                                                    | * Conveyance typeSelect                           |                   |                |             |
|                                                    | * VIN/Serial #                                    |                   |                |             |
|                                                    | * DOT #<br>Transponder ID                         |                   |                |             |
|                                                    | Transponder it/                                   |                   |                |             |
|                                                    | * License Plate(s):<br>License Plate # Country of | f 19              | State.Province |             |
|                                                    | -Select                                           | f Registration    | State.PTOMICE  | Remove      |
|                                                    | Select                                            | *                 |                | Remove      |
|                                                    | Select                                            |                   |                | Remove      |
|                                                    | Select                                            | *                 | -              | Remove      |
|                                                    |                                                   |                   |                |             |
|                                                    | Insurance if carrying Hazardous material:         |                   |                |             |
|                                                    | Policy#                                           |                   |                |             |
|                                                    | Liability amount \$                               |                   |                |             |
|                                                    | Year of issuance:                                 | 01110             |                |             |
|                                                    | Continue Cancel                                   |                   |                |             |
|                                                    |                                                   |                   |                |             |
|                                                    |                                                   |                   |                |             |
| ۲                                                  |                                                   |                   | <b>3</b> 🗄     | calintranet |

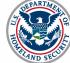

U.S. Customs and Border Protection

#### ACE Secure Data Portal - Crew

| ACE Secure Data Porta                            | al - Microsoft Internet Explorer provided I | by the U.S. Customs Service (C)      | _ 🗆 × |
|--------------------------------------------------|---------------------------------------------|--------------------------------------|-------|
| <u>F</u> ile <u>E</u> dit ⊻iew F <u>a</u> vorite | es <u>T</u> ools <u>H</u> elp               |                                      |       |
| Click on icon or label                           | * Indicates field is required.              |                                      |       |
| text to access menu.                             |                                             |                                      |       |
|                                                  | Personal information                        |                                      |       |
|                                                  | * Gender                                    | © Male C Female                      |       |
|                                                  | * First name                                |                                      |       |
|                                                  | Middle name in full                         |                                      |       |
|                                                  | * Last name                                 |                                      |       |
|                                                  | Name suffix                                 | Select 💌                             |       |
|                                                  | * Date of birth                             | (mm/dd/yyy)                          |       |
|                                                  | * Citizenship/Nationality                   | Select                               |       |
|                                                  | Address                                     |                                      |       |
|                                                  | * Country:                                  | Select                               |       |
|                                                  | * Address line 1:                           |                                      |       |
|                                                  | Address line 2:                             |                                      |       |
|                                                  | Address line 3:                             |                                      |       |
|                                                  | * City:                                     |                                      |       |
|                                                  | * State:                                    |                                      |       |
|                                                  | * Zip/Postal code:                          |                                      |       |
|                                                  | -                                           |                                      |       |
|                                                  | Driver Documentation                        |                                      |       |
|                                                  | Required information for drivers            | Annutation of the Paratise           |       |
|                                                  | Commercial Driver's License #:              | Country State/Province               |       |
|                                                  | HAZ-MAT endorsement(s)                      | Select If Yes, enter endorsement(s): |       |
|                                                  |                                             |                                      |       |
|                                                  | Additional Documentation                    |                                      |       |
|                                                  | * - at least 1 of the following is required |                                      |       |
|                                                  | Passport #:                                 | Country State/Province               | 9     |
|                                                  | Birth certificate #:                        |                                      |       |
|                                                  | Citizen card #:                             |                                      |       |
|                                                  | U.S. Visa #:                                | Select                               |       |
|                                                  | Certificate of naturalization #:            |                                      |       |
|                                                  | Laser Visa (Border Crossing Card) #:        |                                      |       |
|                                                  | Permanent resident card #:                  |                                      |       |
|                                                  | Reentry permit #:                           |                                      |       |
|                                                  | Refugee permit #:                           |                                      |       |
|                                                  | Other:                                      | Select                               |       |
|                                                  | Continue Cancel                             |                                      |       |
|                                                  |                                             |                                      |       |
|                                                  |                                             |                                      |       |
|                                                  |                                             |                                      |       |

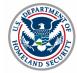

U.S. Customs and Border Protection

### ACE Secure Data Portal - Equipment

| 🗿 IBH WebSphere Portal - Microsoft Internet Explorer pro | rided by the U.S. Custome Service (C) |                                                 |                   |               | -0                 |
|----------------------------------------------------------|---------------------------------------|-------------------------------------------------|-------------------|---------------|--------------------|
| Elle Edit View Favorites Icols Help                      |                                       |                                                 |                   |               | 1                  |
| e secure data portal Bureau o                            | f Customs and Border Protection       |                                                 | Welc              | ome Sco Userl | HAR AND            |
|                                                          |                                       |                                                 | View              | ; Manifest 🔳  | 802 4              |
| Manifest                                                 |                                       |                                                 |                   |               |                    |
| Account List ? 🗆                                         | Manifest - Create One-time Equipment  |                                                 |                   |               |                    |
| Click on icon or label text to access menu.              | * - indicates field is required.      |                                                 |                   |               |                    |
| <u></u>                                                  | * Type:Select                         |                                                 |                   |               |                    |
|                                                          | * Number:                             | ×                                               |                   |               |                    |
|                                                          |                                       |                                                 |                   |               |                    |
|                                                          | * License Plate(s):                   |                                                 |                   |               |                    |
|                                                          | License Plate # Country of Registre   |                                                 | State/Prov        | ince          |                    |
|                                                          | Select                                | ×                                               | ×                 | Remove        |                    |
|                                                          | Select                                | ×                                               | ×                 | Remove        |                    |
|                                                          | Select                                | ×                                               | ×                 | Bemove        |                    |
|                                                          | -Select                               | ×                                               | ×                 | Remove        |                    |
|                                                          |                                       |                                                 |                   |               |                    |
|                                                          | Instruments of International Traffic: | C - Trip consists solely of empty IIT's coveres | by carrier's bond |               |                    |
|                                                          |                                       | I - Trip consists solely of empty IT's covered  |                   |               |                    |
|                                                          |                                       | C - Trip consists of merchandise and IT's. If   |                   |               |                    |
|                                                          | 0.0                                   | I - Trip consists of merchandise and IIT's. IIT | s covered by impl | aners aona.   |                    |
|                                                          | Seal #1:                              |                                                 |                   |               |                    |
|                                                          | Seal #2:                              |                                                 |                   |               |                    |
|                                                          | Seal #3:                              |                                                 |                   |               |                    |
|                                                          | Seal #4:                              |                                                 |                   |               |                    |
|                                                          | Seal P5:                              |                                                 |                   |               |                    |
|                                                          | Seal #6:                              |                                                 |                   |               |                    |
|                                                          | Continue Cancel                       |                                                 |                   |               |                    |
|                                                          | STATUS STRAT                          |                                                 |                   |               |                    |
|                                                          |                                       |                                                 |                   |               |                    |
| 8                                                        |                                       |                                                 |                   |               | 🕒 🌆 Local intranet |

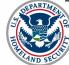

U.S. Customs and Border Protection

# ACE Secure Data Portal – Link Shipments to Trip

| Edit Yerv Favorite: Ioal: Help        | et Explorer provided by the            | U.S. Customs Servi | ce (C)         |            |                       |                     |                     |
|---------------------------------------|----------------------------------------|--------------------|----------------|------------|-----------------------|---------------------|---------------------|
| ce secure data port                   | al Bureau of Customs                   | and Border Protec  | tion           |            | Welcome Sci           | Useri 💡             |                     |
|                                       |                                        |                    |                |            | View: Manife          |                     |                     |
| anifest                               |                                        |                    |                |            |                       |                     |                     |
| wantLiet ? 🗆                          | Manifest - Lookup Ship                 | ments              |                |            |                       |                     |                     |
| on icon or label text to access menu. | Filter Shipments:                      |                    |                |            |                       |                     |                     |
|                                       |                                        |                    |                |            |                       |                     |                     |
|                                       | Shipment control r:                    |                    |                | α          | HAZ-MAT               | Select 💌            |                     |
|                                       | Bill control 2:                        |                    |                | loc        |                       |                     |                     |
|                                       | Point.Port of leading:                 | Trank              |                |            |                       |                     |                     |
|                                       | Filter Shipments                       | Reset              |                |            |                       |                     |                     |
|                                       | Showing 1-4 of 4                       |                    |                |            |                       |                     |                     |
|                                       | Select All Shipment                    |                    | Control # Sequ | ance # Poi |                       |                     | HAZ-MAT             |
|                                       | 22221EST                               |                    |                |            | 111                   |                     | No                  |
|                                       | E 22229010                             |                    |                |            | 55                    |                     | No                  |
|                                       | C 2222068                              |                    |                |            | 544                   |                     | No                  |
|                                       | Add Selected                           | Cancel             |                |            |                       |                     |                     |
|                                       | Shipment                               |                    |                |            |                       |                     |                     |
|                                       |                                        |                    |                |            | Create Sta            | ndard Shipment or G | eata Preferred Ship |
|                                       | Shoving 1-4 of 4<br>Shipment control # | Bill Control #     | Sequence #     | Туре       | Point/Port of Loading | Total Shipment Oty  | HAZ-MAT             |
|                                       | ZZZZTESTPTR412                         |                    |                | Standard   |                       | 111                 | No                  |
|                                       | 2222921003                             |                    |                | Standard   |                       | 55                  | No                  |
|                                       | 22229RSTST095                          |                    |                | Standard   |                       | 88                  | No                  |
|                                       | ZZZZSPLSHP062                          |                    |                | Standard   |                       | 544                 | No                  |
|                                       |                                        |                    |                |            |                       |                     |                     |
|                                       |                                        |                    |                |            |                       |                     |                     |
|                                       |                                        |                    |                |            |                       |                     |                     |
|                                       |                                        |                    |                |            |                       |                     |                     |

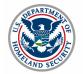

U.S. Customs and Border Protection

#### ACE Secure Data Portal - Shipment

|          | ritar - Microsoft Internet Ex<br>rorites <u>T</u> ools <u>H</u> elp | splorer provided by the U.S. Customs Service (C)  |                                                  | =                                                       |
|----------|---------------------------------------------------------------------|---------------------------------------------------|--------------------------------------------------|---------------------------------------------------------|
| 2 2 2    | 1123422                                                             |                                                   |                                                  |                                                         |
|          |                                                                     |                                                   |                                                  |                                                         |
|          | Shipment - Create Stan                                              | dard Shipment                                     |                                                  |                                                         |
|          | :                                                                   |                                                   |                                                  |                                                         |
|          | *Indicates field is require                                         | ed.                                               |                                                  |                                                         |
|          | China in a lafa an atian                                            |                                                   |                                                  |                                                         |
|          | Shipping Information: -<br>* Shipment control #:                    |                                                   |                                                  |                                                         |
|          | Bill control #:                                                     |                                                   |                                                  |                                                         |
|          | Shipment identifier:                                                |                                                   |                                                  |                                                         |
|          | Port/ Point of loading:                                             | Select V                                          | Schedule K/Inland Schedule K or Lookup IATA Code |                                                         |
|          | Place of receipt:                                                   | (required when different fi                       |                                                  | 1                                                       |
|          | Service type:                                                       | Select                                            | onn one on one on outling,                       |                                                         |
|          | Transfer destination Fl                                             |                                                   |                                                  |                                                         |
|          | FDA freight indicator:                                              | Yes(indicates that freight in this shipment is su | biect to FDA requirements)                       |                                                         |
|          |                                                                     |                                                   |                                                  |                                                         |
|          | Shipper:                                                            |                                                   | Consignee:                                       |                                                         |
|          | ID:                                                                 | Validate ID                                       | ID:                                              | Validate ID                                             |
|          | * Name:                                                             |                                                   | * Name:                                          |                                                         |
|          | * Address line 1:                                                   |                                                   | * Address line 1:                                |                                                         |
|          | Address line 2:                                                     |                                                   | Address line 2:                                  |                                                         |
|          | Address line 3:                                                     |                                                   | Address line 3:                                  |                                                         |
|          | * City:                                                             |                                                   | * City:                                          |                                                         |
|          | * Country:                                                          | Select                                            |                                                  | t 💌                                                     |
|          | * State/Province:                                                   |                                                   | * State/Province:                                |                                                         |
|          | * Zip/Postal code:                                                  |                                                   | * Zip/Postal code:                               |                                                         |
|          | Telephone:                                                          |                                                   | Telephone:                                       |                                                         |
|          | Email:                                                              |                                                   | Email:                                           |                                                         |
|          | Party:                                                              |                                                   |                                                  | Add Par                                                 |
|          | D ( T                                                               |                                                   |                                                  |                                                         |
|          | Party Type                                                          | Name/Filer Code/SCAC                              | Country                                          | State/Province                                          |
|          | Pre-filed release or i                                              | in-bond type: PAPS Change Type                    |                                                  |                                                         |
|          | Equipment:                                                          |                                                   |                                                  | Equipment Type:Select 💌 Add                             |
|          |                                                                     |                                                   |                                                  |                                                         |
|          | Equip. #/License Pla                                                | ate #                                             |                                                  | Туре                                                    |
|          |                                                                     |                                                   |                                                  |                                                         |
|          |                                                                     |                                                   |                                                  |                                                         |
|          | Total Shipment Quar                                                 | ntity: 0                                          |                                                  |                                                         |
|          | Boarded quantity:                                                   |                                                   | l l                                              | If this is a split shipment enter the boarded quantity. |
|          | Save Cancel                                                         |                                                   |                                                  |                                                         |
|          |                                                                     |                                                   |                                                  |                                                         |
|          |                                                                     |                                                   |                                                  |                                                         |
|          |                                                                     |                                                   |                                                  |                                                         |
|          |                                                                     |                                                   |                                                  |                                                         |
|          | stome and                                                           |                                                   | spectual design for d                            | liceuccion numeros anti-                                |
| U.S. Cus | stoms and<br>Protection                                             | Сс                                                | onceptual design for d                           | liscussion purposes only                                |

# ACE Secure Data Portal – Shipment Commodity

|              |                   |                    |       | oft Internet Explorer provided by | the U.S. Customs Service (C)     |                   |                |                                                  |   |
|--------------|-------------------|--------------------|-------|-----------------------------------|----------------------------------|-------------------|----------------|--------------------------------------------------|---|
| <u>F</u> ile | <u>E</u> dit ⊻iew | F <u>a</u> vorites | Tools | Help                              |                                  |                   |                |                                                  |   |
|              |                   |                    |       | Passenger(s):                     |                                  |                   |                | Create One-time Passenger                        |   |
|              |                   |                    |       | Last Name                         | First Name                       | Middl             | e Name         | Suffix                                           |   |
|              |                   |                    |       | Equipment:                        |                                  |                   | Looku          | up Equipment or <u>Create One-time Equipment</u> |   |
|              |                   |                    |       | Equip #/License Plate #           |                                  | Туре              | Seal Number(s) |                                                  |   |
|              |                   |                    |       | Shipment(s)                       |                                  |                   |                | Lookup Shipment(s) or Create Shipment            |   |
|              |                   |                    |       | Shipment Control #                | Bill Control # Sequence #        | Shipper Name      | Consignee Name | Total Shipment Quantity                          |   |
|              |                   |                    |       | Check For Errors                  | Save & Finish Later Sa           | ve & Continue Can | cel            |                                                  |   |
|              |                   |                    |       | Shipment - Edit Standard Shipme   | ent Commodity                    |                   |                |                                                  |   |
|              |                   |                    |       | *Indicates field is required.     |                                  |                   |                |                                                  |   |
|              |                   |                    |       | * Shipment quantity:              | 0Select                          | <b>•</b>          |                |                                                  |   |
|              |                   |                    |       | * Weight:<br>* Description:       | 0Select                          |                   |                |                                                  |   |
|              |                   |                    |       | HAZ-MAT UNDG code(s):             |                                  |                   |                |                                                  |   |
|              |                   |                    |       | HAZ-MAT contact person:           |                                  |                   |                |                                                  |   |
|              |                   |                    |       | HAZ-MAT contact phone #:          |                                  |                   |                |                                                  |   |
|              |                   |                    |       | Vehicle identification numbe      | r: > (if commodity is a vehicle) |                   |                |                                                  |   |
|              |                   |                    |       | Marks & Numbers:                  |                                  |                   |                |                                                  |   |
|              |                   |                    |       | Continue Cancel                   |                                  |                   |                |                                                  | Ţ |

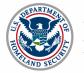

U.S. Customs and Border Protection

# ACE Secure Data Portal – Change Shipment Type

| * Conveyance ID:                     | Looku                                | p Conveyance or Create One        | -time Conveyance        |                                                     |
|--------------------------------------|--------------------------------------|-----------------------------------|-------------------------|-----------------------------------------------------|
| Seal #                               | I Seal #2                            | 2: S                              | eal #3                  | More Seals                                          |
| Instruments of International Traffic |                                      |                                   |                         |                                                     |
|                                      | 🗖 EC - Trip consists solely of en    | npty IIT's covered by carrier's I | oond.                   |                                                     |
|                                      | 🗖 EI - Trip consists solely of em    | pty IIT's covered by importer's   | bond.                   |                                                     |
|                                      | 🗖 MC - Trip consists of merchar      | dise and IIT's. IIT's covered b   | y carrier's bond.       |                                                     |
|                                      | 🗖 MI - Trip consists of merchand     | lise and IIT's. IIT's covered by  | importer's bond.        |                                                     |
| * Crew member(s):                    |                                      | Add                               | Crew Member by ID or Lo | okup Crew Member or <u>Create One-time (</u><br>Mer |
| InCharge Last Nam                    | e First Name                         | Middle Name                       | Suffix                  | ID CDL #/License #                                  |
|                                      |                                      |                                   |                         |                                                     |
| Passenger(s):                        |                                      |                                   |                         | Create One-time Passe                               |
| Last Name                            | First Name                           | Middle N                          | lame                    | Suffix                                              |
|                                      |                                      |                                   |                         |                                                     |
| Equipment:                           |                                      |                                   | Look                    | up Equipment or <u>Create One-time Equip</u>        |
| Equip #/License Plate #              |                                      | Туре                              | Seal Number(            | s)                                                  |
|                                      |                                      |                                   |                         |                                                     |
| Shipment(s)                          |                                      |                                   |                         | Lookup Shipment(s) or Create Ship                   |
| Shipment Control #                   | Bill Control # Sequence #            | Shipper Name                      | Consignee Name          | Total Shipment Quantity                             |
|                                      |                                      |                                   |                         |                                                     |
| Check For Errors Sa                  | ave & Finish Later Sav               | e & Continue 📔 Cano               | el                      |                                                     |
|                                      |                                      |                                   |                         |                                                     |
|                                      |                                      |                                   |                         |                                                     |
| Change Shipment Type                 |                                      |                                   |                         |                                                     |
| Changing the type from the curre     | nt shipment type will cause the loss | of all data that is unique to th  | at shipment type.       |                                                     |
| Current shipment type:               | PAPS                                 |                                   |                         |                                                     |
| Pre-filed release or in-bond type    |                                      |                                   |                         |                                                     |
| Continue Cancel                      | Select<br>BCS                        |                                   |                         |                                                     |
|                                      | BRASS<br>CAFES                       |                                   |                         |                                                     |
|                                      | PAPS                                 |                                   |                         |                                                     |
|                                      | Prefiled Inbond<br>Sec 321 Informal  |                                   |                         |                                                     |

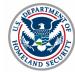

U.S. Customs and Border Protection

# Carrier Accounts Management (MEDPID)

Patricia Young, eCP

Panelists: Karen Henderson, CBP Michelle Miller, eCP

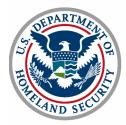

# Purpose of MEDPID Message

- Electronic Data Interchange (EDI) solution for the trade community to submit master data to a carrier's account for use in e-Manifest: Trucks (Release 4)
- Master data includes:
  - Crew
  - Equipment
  - Conveyance
- Actions: Add, deactivate, and modify

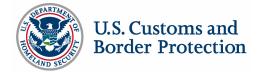

# Purpose of MEDPID Message

Existing translators can be used

MEDPID is compatible with United Nations/Electronic Data Interchange for Administration, Commerce, and Transport (UN/EDIFACT) MEDPID standard rules and guidelines

New CBP EDI messages under consideration

- MEDPID equivalent ANSI X.12 transaction set (359 set)
- UN/EDIFACT message for CBP use (MEDPID "replacement")
- To be sent to EDI standards bodies (UN/EDIFACT and ANSI X.12) for approval

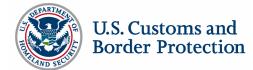

### MEDPID Message Constraints

- Up to 9999 master data records can be sent in one MEDPID
- Send 1 MEDPID per interchange (UNH-UNT)
- Limit one interchange per message transmission
- Limit MEDPID message to one category (crew, conveyance, or equipment) per message transmission
- Only one Message Group (UNG-UNE) per message transmission
- Message Group is optional
- Maximum message size is 4MB

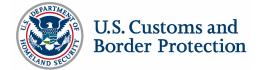

### To Add Crew Information

An Automated Commercial Environment Identification (ACE ID), once deactivated from the previous account, or the following is required:

- Standard Carrier Alpha Code (SCAC)
- First, last, and middle name (if middle name exists)
- Gender
- Date of Birth
- Nationality/Citizenship
- Driver's License, State/Province and Country, Hazmat Endorsement
- Travel Documents

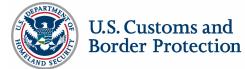

#### To Add Conveyance and/or Equipment

An ACE ID, once deactivated from the previous account, or the following is required:

- Conveyance
- SCAC
- Conveyance type
- Conveyance number/ID
- License plate with state/province, country
- Vehicle Identification Number (VIN)
- Transponder number, if it exists

Equipment

- SCAC
- Equipment type
- Equipment number/ID
- License plate with state/province, country

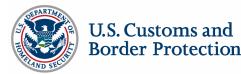

### To Deactivate or Modify Information

#### Deactivate Crew

- ACE ID
- Driver's license, state/province and country

#### Deactivate

Conveyance

- ACE ID
- VIN

#### Deactivate

#### Equipment

- ACE ID
- Equipment number/ID

To Modify: above fields plus changed fields only

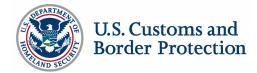

## MEDPID Response

- CBP responds back to the trade community user with a MEDPID Response
- Entire message received is returned with approval/disapproval code and free text (for errors)
- Approvals and disapprovals can be returned in the same message
- Maximum combination of approvals and disapprovals is 99 in a given message

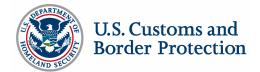

### MEDPID Process with Error Reporting

Trade community user transmits MEDPID message EDI translator returns functional acknowledgments (FA) to sender

- EDI compliance error or success
- Configurable (for every message or for no messages)

Translator mapped data is sent to ACE

ACE sends response

ACE responses are translated to MEDPID and conveyed to sender

Entire received message is sent back with error codes and messages

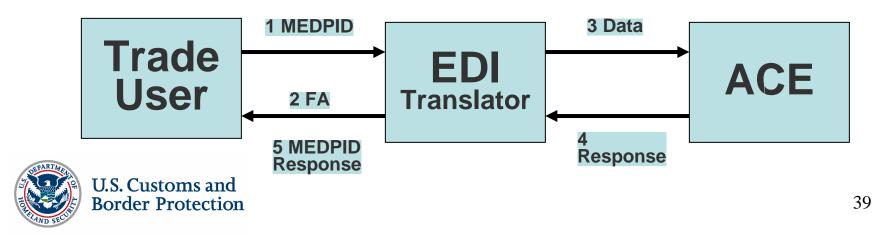

## Test and Validation

- To use MEDPID, trade community user must pass test and validation
- ACE Test and Validation Procedures will be similar to existing CBP Test and Validation Procedures
- Test and Validation briefing will provide more details

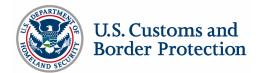

Luke McCormack, CBP

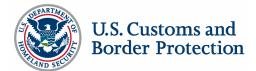

## Communications Architecture and Trade Interfaces Bud Blankenship, CBP

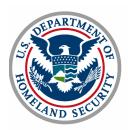

Customs EDI Communications – ACE Supported Communications

- MQ Frame Relay
- Value Added Networks (VANs)
- Application Service Providers (ASPs)
- Service Centers

Communications Not Supported in ACE

- LU6.2 SNA
- RJE Dial-Up

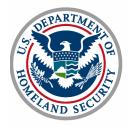

**Customs EDI Communications Architecture** 

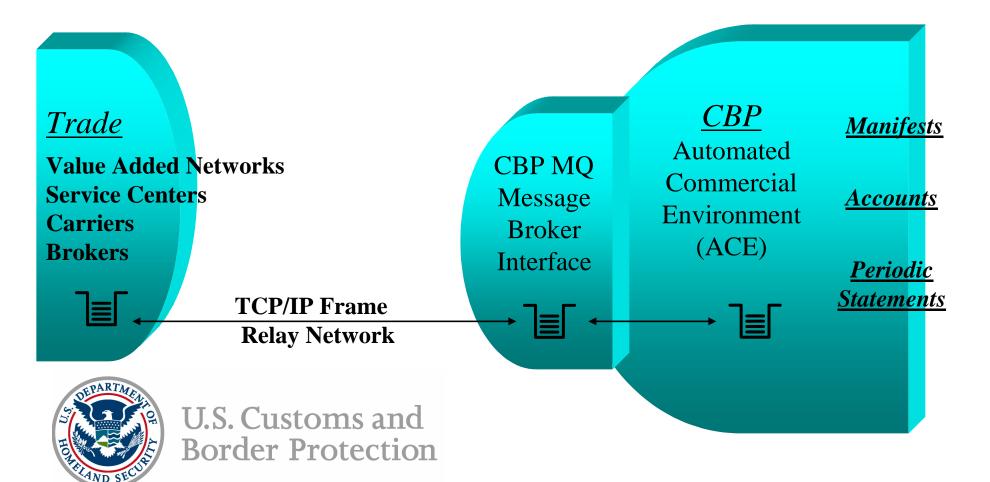

MQ Frame Relay Program

- Features:
  - IBM Messaging Technology
  - Sprint Digital Networking Technology
  - Cylink Encryption Technology
  - T1 connections to Sprint for Trade and Participating Government Agency (PGA) Interfaces
  - Conforms with CBP Disaster Recovery Strategy
- Interconnection Security Agreement (ISA) required

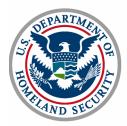

Service Centers, ASPs and VANs

- MQ Frame Relay to CBP
- Provide flexible communications interfaces to their client base (ie. FTP, HTTPS)
- In-service data translation/transformation
- Refer to list of vendors and service providers on CBP website
- Support ANSI X.12 and UN/EDIFACT messaging
- CBP does NOT pay for electronic data exchange

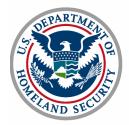

### ANSI X.12 Kiran Gowda, eCP

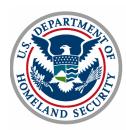

## ANSI X.12 Manifest

Messages transmitted to CBP

- 309 Complete Manifest or Preliminary Shipments
- 358 Truck Manifest (Trip/Consist)
- 353 Event Advisory Message (Manifest Commit and In-Bond Arrival)

Messages transmitted from CBP

- 997 Functional Acknowledgement
- 355 CBP Acceptance/Rejection
- 350 CBP Status Information

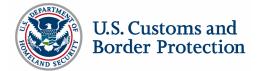

# ANSI X.12

Manifest EDI Submission Options

Option 1:

 Original manifest (trip and shipments) via the ANSI X.12 transaction set 309 "Customs Manifest"

#### Option 2:

- Preliminary shipments via 309
- Trip via ANSI X.12 transaction set 358 "Customs Trip Information" with shipments listed in MBL segment "Bill of Lading"

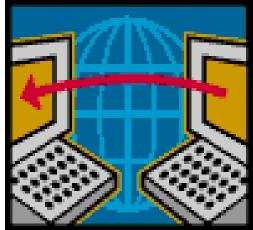

#### Option 3:

- Preliminary shipments via 309 with trip number in M10 segment "Manifest Identifying Information"
- Trip via 358 "Customs Trip Information"

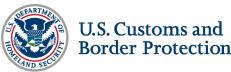

# ANSI X.12

Manifest EDI and ACE Secure Data Portal Submission Options

Option 1:

- Preliminary shipments via 309
- Create trip on ACE Secure Data Portal
- Locate and link shipments on ACE Secure Data Portal

#### Option 2:

- Preliminary shipments via 309 with trip number in M10 segment
- Update trip on ACE Secure Data Portal

#### Option 3:

- Preliminary shipments on ACE Secure Data Portal
- Trip via 358 with shipments listed in MBL segment

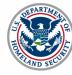

| () and the                                          | sare dala por         | til som e | CARDINA AND DAVIDAD D | VIALIBUI        |               | -       |
|-----------------------------------------------------|-----------------------|-----------|-----------------------|-----------------|---------------|---------|
|                                                     |                       | _         |                       |                 | Horte         | - 1     |
| Marked 1 and                                        | tay Vigelans          |           | _                     | _               | _             | 78      |
| File Bener<br>Bernet Cen<br>Record of S<br>File Ber |                       |           | -                     | 84/481          | (here)        |         |
| trents ti d                                         |                       |           |                       |                 |               | _       |
| C MALINE                                            | WARDENDER             | 10100101  | Augustus #            | PERMIT          | THE MARKET DA | 102.001 |
| P                                                   | IL BY MAYS MOUT       | AAAAAYM   |                       | 11111.1010      | 1             | 11      |
| r                                                   | PERCHARMENT           |           |                       | 64131-Terpity   |               | He      |
| 1                                                   | NAME OF A PARTY.      |           | 1                     | 1111.10.00      | 1             | 1ii     |
| r                                                   | IN SPECIAL CONTRACTOR |           |                       | 11111-1008      | 1             | 111     |
| 1                                                   | B-DRUCHUL/BROOM       | 44410000  |                       | d Ald - Tarjaka | 1             | i in    |
| 1                                                   | NAME AND ADDRESS.     |           |                       | 1111.1010       | 1             | 10      |
| 0                                                   | DED CHECKING          |           |                       | 64131-3arata    | 1             | 10      |
| Add Dates                                           | ind Count             |           |                       |                 |               |         |

Identifiers:

Trip Identifiers (Standard Manifest) = Trip Number, Estimated Date of Arrival

Trip Identifiers (Preferred Manifest) = Trip Number

Shipment Identifiers (Standard Manifest) = Shipment Control Number, Bill Control Number (if applicable)

Shipment Identifiers (Preferred Manifest) = Shipment Control Number

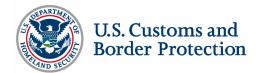

#### 309: Truck Manifest / Shipments

| Type of Msg                                                                                                    | Data                                                           | Description                                                                                                    | Functionality      |
|----------------------------------------------------------------------------------------------------|----------------------------------------------------------------|----------------------------------------------------------------------------------------------------|--------------------|
| M1009 = 'W' (Original)<br>M1017 = '8' (Standard)/'9' (Preferred)                                                        | Trip and Shipment data                                         | Manifest (Trip + Shipments<br>created) - marked complete and<br>submitted to CBP.                                               | Create<br>Manifest |
| M1009 = 'P' (Preliminary)<br>M1017 = '8' (Standard)/'9' (Preferred)                                                     | Shipment data only.<br>Trip Number =<br>'SYSTEM'.              | Unassociated Shipments created                                                                                                  | Create<br>Shipment |
| M1009 = 'P' (Preliminary)<br>M1017 = '8' (Standard)/'9' (Preferred)                                                     | Trip identifiers<br>provided and<br>Shipment data<br>provided. | Trip with only Trip identifiers<br>created. Shipments created and<br>attached to Trip.                                          | Create<br>Manifest |
| M1009 = 'P' (Preliminary)<br>M1017 = '8' (Standard)/'9' (Preferred)                                                     | Trip information<br>provided and<br>Shipment data<br>provided. | Manifest (Trip + Shipments<br>created) - not yet completed                                                                      | Create<br>Manifest |
| M1009 = 'Y' ('Update' at Trip level)<br>M1303 = 'A'.('Add' at Shipment level)<br>M1017 = '8' (Standard)/'9' (Preferred) | Trip identifiers<br>provided and<br>Shipment data<br>provided. | If any Trip information is changed,<br>Trip updated.<br>A new Shipment created and<br>linked to the existing Trip<br>specified. | Update<br>Manifest |

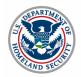

#### 309: Truck Manifest / Shipments (Continued)

| Type of Msg                                                                          | Data                                                           | Description                                                              | Functionality      |
|--------------------------------------------------------------------------------------|----------------------------------------------------------------|--------------------------------------------------------------------------|--------------------|
| M1009 = 'Y' ('Update' at Trip level)<br>M1303 = 'D'. ('Delete' at Shipment<br>level) | Trip identifiers and Bill identifiers(s) provided.             | If any Trip information is changed,<br>Trip updated. Shipment cancelled. | Update<br>Manifest |
| M1017 = '8' (Standard)/'9' (Preferred)                                               |                                                                |                                                                          |                    |
| M1009 = 'Y' ('Update' at Trip level)<br>M1303 = 'M'. ('Update' at Shipment<br>level) | Trip identifiers<br>provided and<br>Shipment data<br>provided. | If any Trip information is changed,<br>Trip updated. Shipment modified   | Update<br>Manifest |
| M1017 = '8' (Standard)/'9' (Preferred)                                               |                                                                |                                                                          |                    |
| M1009 = 'Y' ('Update' at Trip level)<br>M1303 = 'D'. ('Delete' at Shipment<br>level) | Trip Number =<br>'SYSTEM'. Bill<br>identifier(s) provided.     | Shipment cancelled.                                                      | Cancel<br>Shipment |
| M1017 = '8' (Standard)/'9' (Preferred)                                               |                                                                |                                                                          |                    |
| M1009 = 'Y' ('Update' at Trip level)<br>M1303 = 'M'. ('Update' at Shipment<br>level) | Trip Number =<br>'SYSTEM'. Bill<br>identifier(s) provided.     | Shipment modified.                                                       | Update<br>Shipment |
| M1017 = '8' (Standard)/'9' (Preferred)                                               |                                                                |                                                                          |                    |
| M1009 = '3' ('Delete' at Trip level)                                                 | Trip identifiers provided.                                     | Cancel Manifest (Trip and associated Shipments)                          | Cancel<br>Manifest |
| U.S. Customs and<br>Border Protection                                                |                                                                |                                                                          | 53                 |

#### 358: Trip Information

| Type of Msg                                                                                                    | Data                                                                                                    | Description                                                                                                    | Functionality                                               |
|----------------------------------------------------------------------------------------------------|----------------------------------------------------------------------------------------------------|----------------------------------------------------------------------------------------------------|-------------------------------------------------------------|
| M1009 = 'S' (Preliminary)<br>M1017 = '8' (Standard)/'9' (Preferred)                                                           | Trip data provided                                                                                             | Trip created and marked as<br>Empty. Manifest still preliminary                                                                              | Create Trip                                                 |
| M1009 = 'S' (Preliminary)<br>M1017 = '8' (Standard)/'9' (Preferred)                                                           | Trip data provided and<br>Bills listed in MBL<br>(Boarded Qty for Split<br>Shipment may be<br>provided)        | Trip created and Shipments<br>specified are linked to this Trip<br>Pre-condition: Shipment should<br>have been filed earlier.                | Create Trip.<br>Link<br>Shipments.                          |
| M1009 = 'Y' ('Update' at Trip level)<br>M1017 = '8' (Standard)/'9' (Preferred)                                                | Trip data provided                                                                                             | Trip information updated.<br>If Shipments already exist in the<br>system with this Trip identifier, the<br>Trip and Shipments are linked.    | Update Trip.<br>Automatically<br>link Shipments<br>to Trip. |
| M1009 = 'Y' ('Update' at Trip level)<br>M1303 = 'A' ('Add' at Shipment level)<br>M1017 = '8' (Standard)/'9' (Preferred)       | Trip data provided and<br>Bills listed in M13<br>(Boarded Qty for Split<br>Shipment may be<br>provided in MBL) | Trip updated and Shipments specified are linked to this Trip.                                                                                | Update Trip.<br>Link Shipments<br>to Trip.                  |
| M1009 = 'Y' ('Update' at Trip level)<br>M1303 = 'D' ('Delete' at Shipment<br>level)<br>M1017 = '8' (Standard)/'9' (Preferred) | Trip data provided and<br>Bills specified in M13                                                               | Trip updated and Shipments<br>specified are de-linked from this<br>Trip. The Shipments are still<br>available to be used on another<br>Trip. | Update Trip.<br>De-Link<br>Shipments from<br>Trip.          |

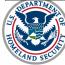

#### 358: Trip Information (Continued)

| Type of Msg                                                                                                    | Data                                                                                            | Description                                                        | Functionalit<br>y  |
|----------------------------------------------------------------------------------------------------|-------------------------------------------------------------------------------------------------|--------------------------------------------------------------------|--------------------|
| M1009 = 'Y' ('Update' at Trip level)<br>M1303 = 'M' ('Update' at Shipment<br>level)<br>M1017 = '8' (Standard)/'9' (Preferred) | Trip data provided and<br>Bills listed in MBL and<br>Boarded Qty for Split<br>Shipment provided | Trip updated and Boarded Qty on<br>Shipments specified is updated. | Update<br>Manifest |
| M1009 = '3' ('Delete' at Trip level)<br>M1017 = '8' (Standard)/'9' (Preferred)                                                | Trip identifiers<br>provided                                                                    | Cancel Manifest (Trip and associated Shipments)                    | Cancel<br>Manifest |

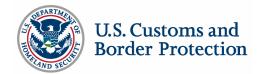

#### 353: Events Advisory Details

| Type of Msg                                                                                                    | Data                                       | Description                               | Functionality   |
|----------------------------------------------------------------------------------------------------|--------------------------------------------|-------------------------------------------|-----------------|
| M1501 = '1' (Arrival by In-bond<br>Number)/ '2'(Arrival by Bill of Lading<br>Number)/ '3'(Arrival by Equipment<br>Number) | In-Bond number/Bill<br>number/Equipment ID | In-Bond Arrival                           | In-Bond Arrival |
| M1501 = 'Z' (End of Manifest)<br>M1017 = '8' (Standard)/'9' (Preferred)                                                   | Trip identifiers                           | Mark Manifest complete and submit to CBP. | Submit to CBP   |

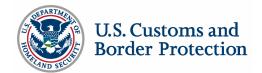

#### 355: CBP Acceptance/Rejection

| Type of Message Segment                               | Data                        | Description                                                     | Functionality                    |
|-------------------------------------------------------|-----------------------------|-----------------------------------------------------------------|----------------------------------|
| M1009 = 'P' (Preliminary)/ 'W'<br>(Original) Manifest | Manifest Data               | Response to a Manifest submission via 309                       | Manifest<br>accept/reject        |
| M1009 = 'S' (Trip)                                    | Manifest Data               | Response to a trip submission via 358                           | Manifest<br>accept/reject        |
| M1009 = 'Y' (Amendment))                              | Manifest Data               | Response to an update<br>to a Manifest submitted<br>via 309/358 | Manifest<br>accept/reject        |
| M1009 = '3' (Deletion)                                | Manifest Data               | Response to an delete to<br>a Manifest submitted via<br>309/358 | Manifest<br>accept/reject        |
| M1009 = 'l' (In-Bond Arrival)                         | In-Bond arrival information | Response to an In-Bond arrival submitted via 353                | In-Bond Arrival<br>accept/reject |

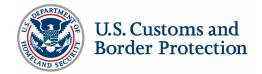

#### 350: CBP Status Information

| Type of Message Segment                                                                 | Data      | Description                                   | Functionality           |
|-----------------------------------------------------------------------------------------|-----------|-----------------------------------------------|-------------------------|
| V901 = 'AAD' (Arrival)                                                                  | Trip Data | Arrival of conveyance at first U.S. port      | Arrival notification    |
| V901 = 'HCR' (Crew)/ 'HEQ'<br>(Equipment)/ 'HMI' (Conveyance)/<br>'HTR' (Trip) Hold     | Trip Data | Trip, conveyance, crew,<br>equipment Held     | Hold notification       |
| V901 = 'RCR' (Crew)/ 'REQ'<br>(Equipment)/ 'RCO' (Conveyance)/<br>'RTR' (Trip) Released | Trip Data | Trip, conveyance, crew,<br>equipment released | Release<br>notification |

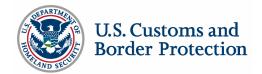

#### 350: CBP Status Information (Continued)

| Type of Message Segment                                                                                                    | Data          | Description             | Functionality         |
|----------------------------------------------------------------------------------------------------|---------------|-------------------------|-----------------------|
| X407 = 1C Entered and Released, General Examination<br>1H Customs hold placed at port of discharge<br>1I Customs hold removed at port of discharge<br>1J In-bond Movement Authorized<br>1T Seized<br>11 Arrival of In-bond, complete movement<br>12 Arrival of In-bond, bill of lading<br>13 Arrival of in-bond, container/equipment<br>50 Export of in-bond - complete movement<br>51 Export of in-bond – bill of lading<br>52 Export of in-bond – container/equipment<br>57 Change arrival of in-bond – complete movement<br>58 Change arrival of in-bond – complete movement<br>60 Change export of in-bond – complete movement<br>61 Change export of in-bond – complete movement<br>63 Delete arrival of in-bond – container<br>63 Delete arrival of in-bond – complete movement<br>64 Delete arrival of in-bond – complete movement<br>65 Delete arrival of in-bond – container<br>66 Delete export of in-bond – bill of lading<br>65 Delete arrival of in-bond – container<br>66 Delete export of in-bond – complete movement<br>67 Delete export of in-bond – complete movement<br>67 Delete export of in-bond – complete movement<br>68 Delete export of in-bond – container | Shipment Data | Shipment<br>disposition | Shipment notification |

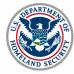

997 Functional Acknowledgement (FA)

- FAs are used to identify EDI syntax errors within transactions sent to CBP systems
- Generation of the 997 FA is an all or nothing proposition based upon the request of the trading partner
- If trading partner chooses not to receive the 997 FAs they may not, under certain circumstances, receive any acknowledgement from ACE

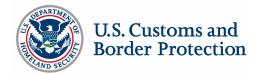

## Process Flows – One Step Process

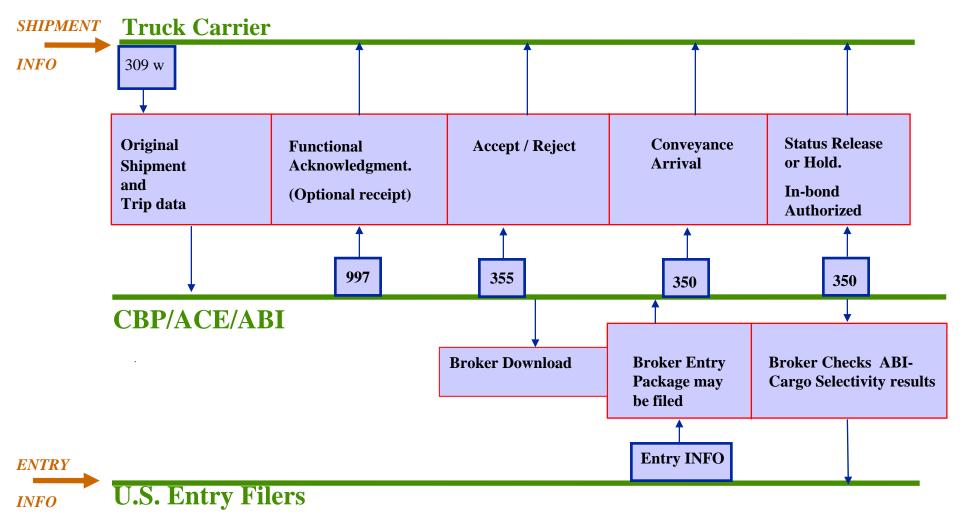

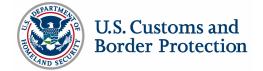

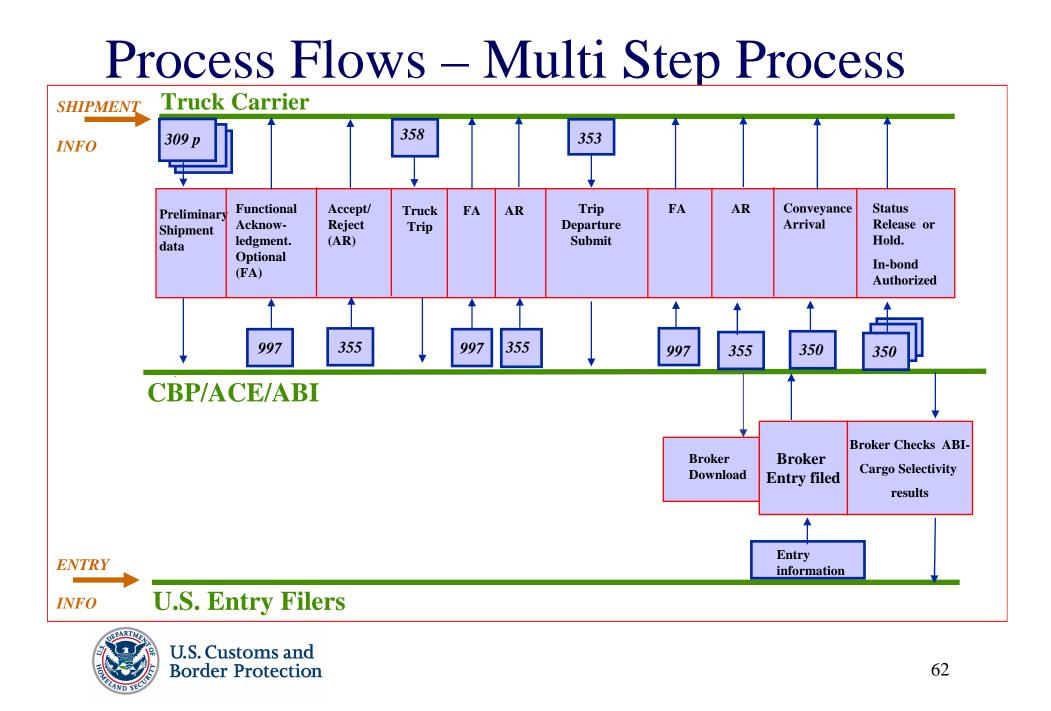

### Process Flows – Amendments

**SHIPMENT** Truck Carrier

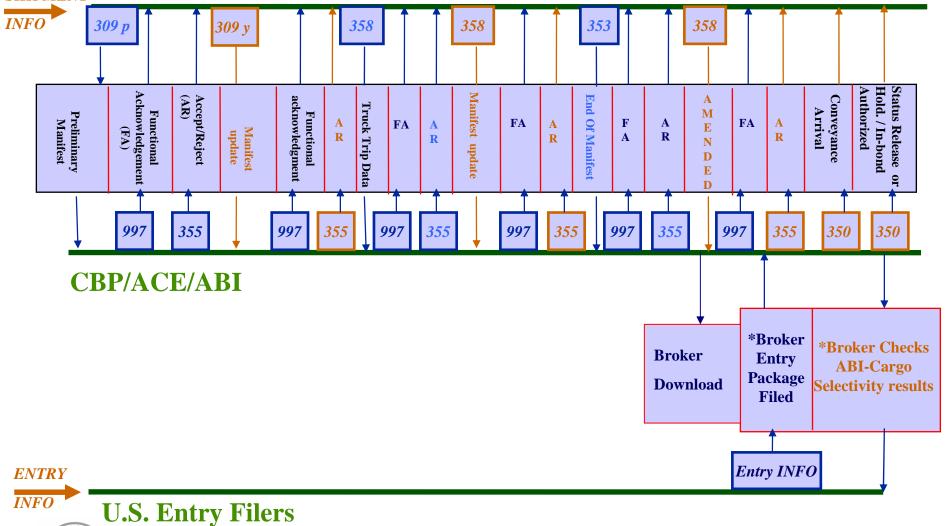

U.S. Customs and Border Protection

63

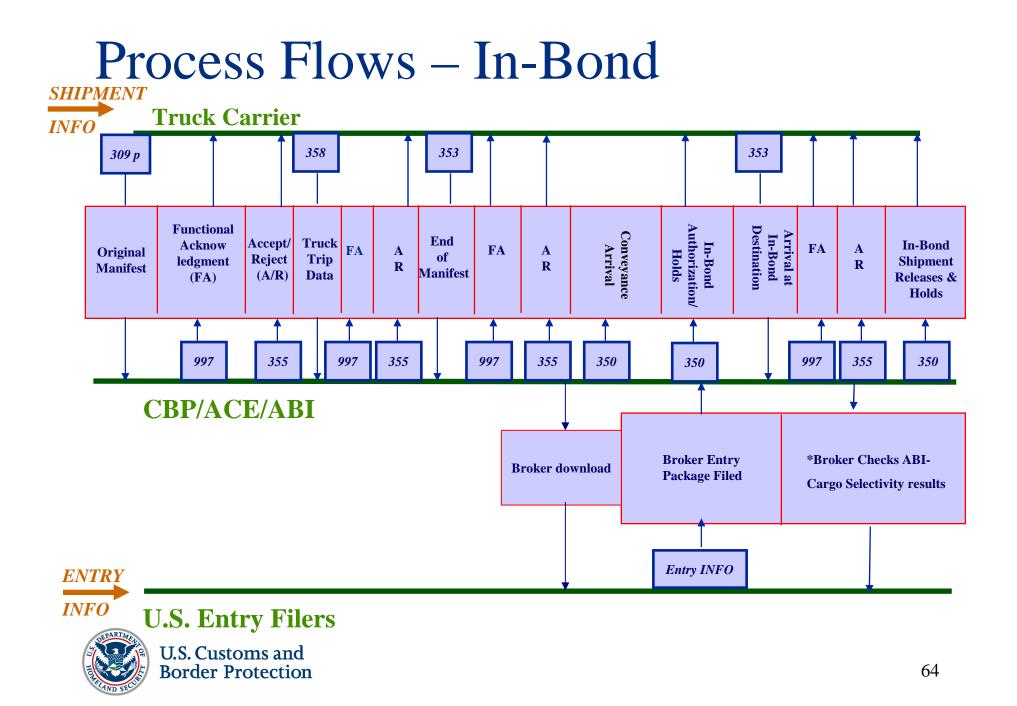

### Looping Constructs and Changes

|    |     |      |                                       |   |   |     | 0    |
|----|-----|------|---------------------------------------|---|---|-----|------|
|    |     |      | LOOP ID-P4/LX                         |   |   |     | 9999 |
| 20 | 060 | LX   | Transaction Set Line Number           | M | 1 |     |      |
| 21 |     | M13  |                                       | 0 | 1 |     |      |
| 23 | 080 | M11  | Manifest Bill of Lading Details       | 0 | 1 |     |      |
| 26 | 081 | N9   | Extended Reference Identification     |   | 0 | 999 |      |
|    |     |      | LOOP IDP4/LX/N1                       |   |   |     | 25   |
| 27 | 100 | M    | Party Identification                  |   | 0 | 1   |      |
| 31 | 110 | NB   | Party Location                        | 0 | 1 |     |      |
| 32 | 115 | N4 - | Geographic Location                   |   | 0 | 2   |      |
| NU | 117 | DTM  | Date/Time Reference                   |   | 0 | 1   |      |
| 33 | 120 | PER  | Administrative Communications Contact | 0 | 1 |     |      |
| NU | 126 | X1   | ExportLicense                         | 0 | 1 |     |      |
|    |     |      | LOOP IDP4/LX/M12                      |   |   |     | 1    |
| 34 | 130 | M12  | In-bond Identifying Information       | 0 | 1 |     |      |
| NU | 140 | R4   | Port or Terminal                      | 0 | 1 |     |      |
|    |     |      | LOOP D-P4/LXVD                        |   |   |     | 999  |
| 37 | 150 | ٧D   | Vehicle D                             |   | 0 | 4   |      |
| 40 | 157 | M7   | SealNumbers                           | 0 | 5 |     |      |
|    |     |      | LOOP ID P4/LX/VID/N10                 |   |   |     | 999  |
| 41 |     |      | Quantity and Description              | 0 | 1 |     |      |
| 44 | 162 | VC   | Motor Vehicle Control                 |   | Ō | 999 |      |
| NU | 163 | MAN  | Marks and Numbers                     |   | 0 | 999 |      |
|    |     |      | LOOP ID - P4/LXIVID/N10/H             | ท |   |     | 99   |
| 45 | 165 | H1   | Hazardous Material                    |   | 0 | 1   |      |
| NU | 166 | H2   | Additional Hazardous Material         | 0 | 1 |     |      |
| 46 | 200 | SE   | Transaction Set Trailer               |   | М | 1   |      |
|    |     |      |                                       |   |   |     |      |

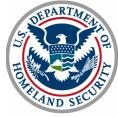

## Split Shipment

<u>Scenario:</u>

- A shipment contains 100 pcs.
- 1<sup>st</sup> border crossing:

Trip #1 consists of tandem trailers.

75 pcs. are contained within the 2 trailers (30 in trailer #1 and 45 in trailer #2)

2nd border crossing:

Remaining 25 pcs. are on Trip #2 in trailer #1

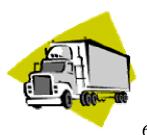

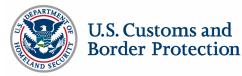

# Split Shipment

ANSI messages:

- 309 (Preliminary) with the N1001 Trailer = "NC" Quantity = 100
- 358 for Trip #1 with
  - VID = Trailer #1 and Boarded Quantity (MBL06) = 30;
  - VID = Trailer #2, Boarded Qty (MBL06) = 45
- 353 End of Manifest for Trip #1

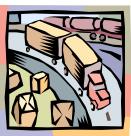

- 358 for Trip #2 with
  - VID = Trailer #1 and Boarded Quantity (MBL06) = 25
- 353 End of Manifest for Trip #2

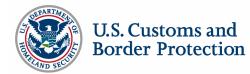

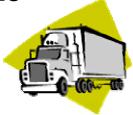

### ANSI X-12 Message Details

Donald Kozacki, CBP

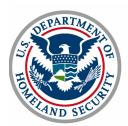

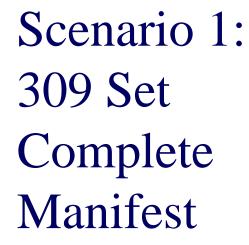

.

.

.

 LX\*1

ISA\*00\*

ST\*309\*987654321

N4\*ERIE\*PA\*01234

N3\*751 YORKE ST

M7\*09876543

M7\*01234567

N10\*\*SOLID STEEL

N10\*\*SOLID STEEL

SE\*27\*987654321

GE\*1\*987654321

IEA\*1\*023182085

NM1\*EJ\*1\*BLIVIT\*MARVIN\*R DMG\*DB\*12251957\*M\*8\*CA REF\*ACW\*X12345670\*\*CA

REF\*5K\*ON456789012\*ON N3\*900 SASSAFRAS ST

P4\*0901\*07042004\*\*\*2330

N4\*TORONTO\*ON\*987 1E6

N4\*NEWARK\*NJ\* 012345

N1\*SH\*HOSER ARTIFACTS LTD

N3\*123 GARDEN STATE PKWY

VID\*OE\*\*\*\*\*\*I\*\*BUF234\*NY\*\*\*A

N1\*CN\*NEW JERSEY WIDGETS CO

VID\*OE\*\*\*\*\*\*I\*DD\*KEG345\*ON\*\*\*A

\*00\*

M10\*XXXX\*T\*\*\*2004070401\*TRUCK\*\*\*W\*\*\*0987

040704\*0930\*^\*00406\*023182085\*0\*P\*:

\*02\*XXXX

VEH\*\*AB123456789\*\*\*\*\*\*KEG123\*ON\*\*\*\*\*\*BT\*\*\*A\*\*DOT123456789

M11\*123456789101\*14094\*\*\*\*\*\*00\*HALIFAX\*\*XXXX\*\*\*\*\*\*\*\*K

N10\*50\*WIDGETS, FINELY GRAINED\*MADE IN INDIA\*\*\*\*L\*2000\*BOX

N10\*50\*WIDGETS FINELY GRAINED\*MADE IN INDIA\*\*\*\*L\*2000\*BOX

GS\*SO\*XXXX\*CBP-ACE-TEST\*20040704\*0930\*987654321\*X\*004060USCBP

\*ZZ\*CBP-ACE-TEST \*

Note: Segment Terminator is implied

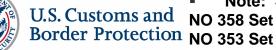

- NO 358 Set

## Scenario 1: 355 Set Acceptance/Rejection of a 309 Set

•ISA\*00\* \*00\* \*ZZ\*CBP-ACE-TEST \*02\*XXXX \*040704\*0932\*^\*023182085\*0\*P\*: •GS\*SO\*CBP-ACE-TEST\*XXXX\*20040704\*0932\*987654320\*X\*004060USCBP

- •ST\*355\*987654321
- •M10\*XXXX\*T\*\*\*2004070401\*TRUCK\*\*\*W\*\*0987
- •P4\*0901\*7042004\*\*\*2330
- •LX\*1

- •SE\*6\*987654321
- •GE\*1\*987654320
- •IEA\*1\*023182085

•Note: Segment Terminator is implied

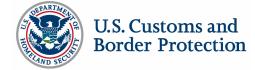

# Alternative Scenario 1: 358 Set Customs Trip Information

- ISA\*00\* \*00\* \*02\*XXXX \*ZZ\*CBP-ACE-TEST \* 040704\*0930\*^\*00406\*023182087\*0\*P\*:
- GS\*SO\*XXXX\*CBP-DATA-TEST\*20040704\*0930\*987654321\*X\*004060USCBP
- ST\*358\*987654321
- M10\*XXXX\*T\*\*\*2004070401\*TRUCK\*\*\*S\*\*\*12345
- VEH\*\*AB123456789\*\*\*\*\*\*KEG123\*ON\*\*\*\*\*\*\*BT\*\*\*A\*\*DOT123456789
- M7\*098765432\*987654321
- NM1\*EJ\*1\*GRAHAM\*STEVEN\*R
- DMG\*DB\*12251957\*M\*8\*CA
- REF\*ACW\*X12345670\*\*CA
- REF\*5K\*ON456789012\*ON
- N3\*900 SASSAFRAS ST
- N4\*ERIE\*PA\*01234
- P4\*0901\*07042004\*\*\*2330
- VID\*OE\*\*\*\*\*\*\*I\*\*\*\*KEG345\*ON\*\*\*A
- VID\*OE\*\*\*\*\*\*\*I\*\*\*\*BUF234\*NY\*\*\*A
- SE\*14\*987654321
- GE\*1\*987654321
- IEA\*1\*023182087
- Note: Segment Terminator is implied

309 pending No 353

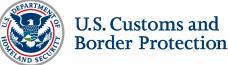

# Alternative Scenario 1: 309 Set Preliminary Bill, After 358

- ISA\*00\* \*ZZ\*CBP-ACE-TEST \* 040704\*0935\*^\*00406\*023182086\*0\*P\*: \*00\* \*02\*XXXX
- GS\*SO\*XXXX\*CBP-DATA-TEST\*20040704\*0935\*987654321\*X\*004060USCBP
- ST\*309\*987654321
- M10\*XXXX\*T\*\*\* 2004070401\*TRUCK\*\*\*P\*\*\*5432
- P4\*0901\*070404\*\*\*2330
- LX\*1
- M11\*123456789101\*14094\*\*\*\*\*\*00\*HALIFAX\*\*XXXX\*\*\*\*\*\*\*\*K .
- N1\*SH\*HOSER ARTIFACTS LTD
- N3\*751 YORKE ST
- N4\*TORONTO\*ON\*987 1E6
- N1\*CN\*GREATER BUFFALO WIDGETS CO .
- N3\*123 DEARBORN ST
- N4\*BUFFALO\*NY\*14220 .
- VID\*0E\*\*\*\*\*\*I\*\*DD\*\*\*KEG345\*0N\*\*\*A
- M7\*09876543
- N10\*50\*WIDGETS, FINELY GRAINED\*\*\*\*L\*2000\*BOX

N10\*50\*WIDGETS, FINELY GRAINED\*\*\*\*\*L\*2000\*BOX

- N10\*\*SOLID STEEL

- VID\*OE\*\*\*\*\*\*I\*\*\*\*BUF234\*NY\*\*\*A

N10\*\*SOLID STEEL

SE\*18\*987654321

GE\*2\*987654321

IEA\*1\*023182086

Note: Segment Terminator is implied

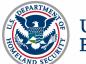

# Alternative Scenario 1: 353 Set Customs Events Advisory Details

- ISA\*00\* \*00\* \*02\*XXXX \*ZZ\*CBP-ACE-TEST \* 040704\*1000\*^\*00406\*023182086\*0\*P\*:
- GS\*SO\*XXXX\*CBP-DATA-TEST\*20040704\*1000\*987654321\*X\*004060USCBP
- ST\*353\*987654318
- M10\*XXXX\*T\*\*\* 2004070401\*TRUCK \*\*\*H\*\*\*6789
- P4\*0901\*07042004\*\*\*2330
- M15\*Z\*2004070401\*07032004\*\*XXXX\*2130
- SE\*5\*987654318
- GE\*1\*987654321
- IEA\*1\*023182086
- Note: Segment Terminator is implied

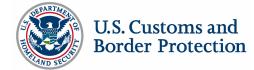

# Scenario 2: 309 Set Preliminary Bill, No Trip

- ISA\*00\* \*00\* \*02\*XXXX \*ZZ\*CBP-ACE-TEST \* 040704\*0930\*^\*00406\*023182084\*0\*P\*:
- GS\*SO\*XXXX\*CBP-DATA-TEST\*20040704\*0930\*987654321\*X\*004060USCBP
- ST\*309\*987654321
- M10\*XXXX\*T\*\*\*SYSTEM\*TRUCK\*\*\*P\*\*\*3214
- P4\*0901\*07042004\*\*\*2330
- LX\*1
- M11\*123456789101\*14094\*\*\*\*\*\*00\*HALIFAX\*\*XXXX\*\*\*\*\*\*\*\*\*K
- N1\*SH\*HOSER ARTIFACTS LTD
- N3\*751 YORKE ST
- N4\*TORONTO\*ON\*987 1E6
- N1\*CN\*GREATER BUFFALO WIDGETS CO
- N3\*123 DEARBORN ST
- N4\*BUFFALO\*NY\*14220
- VID\*NC
- N10\*100\*WIDGETS, FINELY GRAINED\*\*\*\*\*L\*2000\*BOX
- N10\*\*SOLID STEEL
- SE\*14\*987654321
- GE\*2\*987654321
- IEA\*1\*023182084
- Note: Segment Terminator is implied

358 Set Pending 353 Set Pending

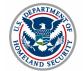

## Scenario 2: 358 Set Customs Trip Information Trip 1

- ISA\*00\* \*00\* \*02\*XXXX \*ZZ\*CBP-ACE-TEST \* 040704\*0935\*^\*00406\*023182088\*0\*P\*:
- GS\*SO\*XXXX\*CBP-DATA-TEST\*20040704\*0935\*987654321\*X\*004060USCBP
- ST\*358\*987654321
- M10\*XXXX\*T\*\*\*2004070401\*TRUCK \*\*\*S\*\*\*2345
- VEH\*\*AB123456789\*\*\*\*\*\*KEG123\*ON\*\*\*\*\*\*\*BT\*\*\*\*123456789
- M7\*098765432\*987654321
- NM1\*EJ\*1\*GRAHAM\*STEVEN\*R
- DMG\*DB\*12251957\*M\*8\*CA
- REF\*ACW\*X12345670\*\*CA
- REF\*5K\*ON456789012\*ON
- N3\*900 SASSAFRAS ST
- N4\*ERIE\*PA\*01234
- P4\*0901\*07042004\*\*\*2330
- VID\*OE\*\*\*\*\*\*I\*DD\*KEG345\*ON\*\*\*A
- MBL\*XXXX\*123456789101\*30
- VID\*OE\*\*\*\*\*\*\*I\*\*BUF234\*NY\*\*\*A
- MBL\*XXXX\*123456789101\*45
- SE\*16\*987654321
- GE\*1\*987654321
- IEA\*1\*023182088
- .\_...
- Note: Segment Terminator is implied

## 309 preliminary already on file

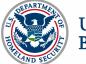

# Scenario 2: 353 Set Customs Events Advisory Details Trip 1

- ISA\*00\* \*00\* \*02\*XXXX \*ZZ\*CBP-ACE-TEST \* 040704\*1100\*^\*00406\*023182089\*0\*P\*:
- GS\*SO\*XXXX\*CBP-DATA-TEST\*20040704\*1100\*987654321\*X\*004060USCBP
- ST\*353\*987654318
- M10\*XXXX\*T\*\*\*2004070401\*TRUCK\*\*\*H\*\*\*8765
- P4\*0901\*07042004\*\*\*2330
- M15\*Z\*2004070401\*07042004\*\*XXXX\*2130
- SE\*5\*987654318
- GE\*1\*987654321
- IEA\*1\*023182089
- Note: Segment Terminator is implied

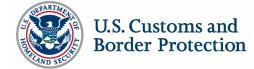

## Scenario 2: 358 Set

# **Customs Trip Information Trip 2**

- 040704\*1200\*^\*00406\*023182080\*0\*P\*:
- GS\*SO\*XXXX\*CBP-DATA-TEST\*20040704\*1200\*987654321\*X\*004060USCBP
- ST\*358\*987654321
- M10\*XXXX\*T\*\*\*2004070501\*TRUCK\*\*\*\*S\*\*\*6745
- VEH\*\*AB123456790\*\*\*\*\*\*KEG103\*ON\*\*\*\*\*\*BT\*\*\*\*123456789
- M7\*098765433\*98765422
- NM1\*EJ\*1\*SARANU\*SRINIVAS\*X
- DMG\*DB\*01011957\*M\*8\*CA
- REF\*ACW\*X12345670\*\*CA
- REF\*5K\*ON456789013\*ON
- N3\*900 SASSAFRAS
- N4\*ERIE\*PA\*01234
- P4\*0901\*07052004\*\*\*0830
- VID\*OE\*\*\*\*\*\*\*I\*\*KEG456\*ON\*\*\*A
- MBL\*XXXX\*123456789101\*25
- SE\*14\*987654321
- GE\*1\*987654321
- IEA\*1\*023182080
- Note: Segment Terminator is implied

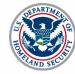

# Scenario 2: 353 Set Customs Events Advisory Details Trip 2

- ISA\*00\* \*00\* \*02\*XXXX \*ZZ\*CBP-ACE-TEST \* 040704\*1210\*^\*00406\*023182083\*0\*P\*:
- GS\*SO\*XXXX\*CBP-DATA-TEST\*2004070\*1210\*987654321\*X\*004060USCBP
- ST\*353\*987654318
- M10\*XXXX\*T\*CA\*\*2004070501\*TRUCK\*\*\*H\*\*\*9056
- P4\*0901\*07052004\*\*\*0830
- M15\*Z\*2004070501\*07042004\*\*XXXX\*2200
- SE\*5\*987654318
- GE\*1\*987654321
- IEA\*1\*023182083
- Note: Segment Terminator is implied

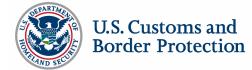

Scenario 1: 309 Set In-bond Complete **Manifest** 

- Note: Segment Terminator is implied

## IEA\*1\*023182082

- GE\*1\*987654321

U.S. Customs and

**Border Protection** 

- SE\*35\*987654321
- H1\*X123\*\*\*\*KIRAN GOWDA\*\*\*\*TE\*7036681234
- N10\*\*STAY FAR AWAY
- N10\*50\*FLAMMABLE LIQ FLASH POINT 32 F\*MADE IN INDIA\*\*\*\*L\*1000\*CAN
- M7\*01234567
- VID\*OE\*\*\*\*\*\*I\*\*\*\*BUF234\*NY\*\*\*A
- N10\*\*STAY FAR AWAY
- N10\*50\*FLAMMABLE LIQ FLASH POINT 32 F\*MADE IN INDIA\*J\*4054567891\*250000\*L\*1000\*CAN

\*ZZ\*CBP-ACE-TEST \*

- M7\*09876543
- VID\*OE\*\*\*\*\*\*\*I\*\*\*\*KEG345\*ON\*\*\*A
- M12\*61\*\*4601\*\*\*\*\*\*Y\*\*A123
- PER\*IC\*\*EM\*CHEATHOWE@BROKERSCAPE.COM
- N4\*BUFFALO\*NY\*14207-4207
- N3\*101\*FRONT ST

- N1\*CB\*CHEATUM AND HOWE\*BF\*073

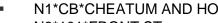

## N4\*NEWARK\*NJ\* 012345

- N3\*123 GARDEN STATE PKWY
- N1\*CN\*NEW JERSEY WIDGETS CO
- N4\*TORONTO\*ON\*987 1E6

ISA\*00\*

LX\*1

## N3\*751 YORKE ST

N3\*900 SASSAFRAS ST N4\*ERIE\*PA\*01234

P4\*0901\*07042004\*\*\*2330

- N1\*SH\*HOSER ARTIFACTS LTD

NM1\*EJ\*1\*\*\*\*\*A7\*1234567890

N9\*8S\*073090112

VEH\*\*\*\*\*\*\*\*\*\*\*\*\*\*\*\*\*\*\*\*\*\*\*\*\*1234567890\*AID\*A CII\*TRANSPORTERS\*A12345\*2004\*50000

\*02\*XXXX

GS\*SO\*XXXX\*CBP-DATA-TEST\*20040704\*0930\*987654321\*X\*004060USCBP

M11\*123456789101\*14094\*\*\*\*\*\*00\*HALIFAX\*\*XXXX\*\*\*\*\*\*\*\*\*K\*DS

\*00\*

040704\*2300\*^\*00406\*023182082\*0\*P\*:

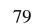

## Scenario 3: 355 Set

## Customs Acceptance/Rejection of 309

- ISA\*00\* \*00\* \*ZZ\*CBP-ACE-TEST \*02\*XXXX \*040704\*0932\*^\*023182082\*0\*P\*:
- GS\*SO\*CBP-DATA-TEST\*XXXX\*20040704\*0932\*987654321\*X\*004060USCBP
- ST\*355\*987654321
- M10\*XXXX\*T\*\*\*2004070401\*TRUCK\*\*\*W\*\*\*0043
- P4\*0901\*07062004\*\*\*1330
- H1\*X123\*\*\*\*\*KIRAN GOWDA\*\*\*\*TE\*7036681234
- K1\*XXXX123456789101 0901\*428 INV UN DANGER GOODS CODE
- K1\*XXXX BILL REJECTED XXXX
- SE\*8\*987654321
- GE\*1\*987654321
- IEA\*1\*023182082
- Note: Segment Terminator is implied

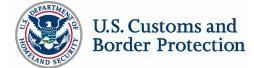

# Scenario 3: 353 Set Customs Events Advisory Details

ISA\*00\* \*00\* \*ZZ\*CBP-ACE-TEST \*02\*XXXX \*040714\*1300\*^\*023182081\*0\*P\*:

- GS\*SO\*XXXX\*CBP-DATA-TEST\*20040714\*1300\*987654321\*X\*004060USCBP
- ST\*353\*987654321
- M10\*XXXX\*T\*\*\* 2004070401\*TRUCK \*\*\*H\*\*\*0043
- P4\*0901\*07042004\*\*\*2330
- M15\*2\*123456789101\*07142004\*\*XXXX\*2330
- SE\*5\*987654321
- GE\*1\*987654321
- IEA\*1\*023182081
- Note: Segment Terminator is implied

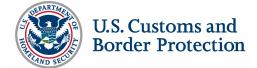

# Scenario 3: 350 Set Customs Status Information

ISA\*00\* \*00\* \*ZZ\*CBP-ACE-TEST \*02\*XXXX \* 040714\*1305\*^\*023182090\*0\*P\*: ■ GS\*SO\*CBP-DATA-TEST\*XXXX\*20040714\*1305\*987654321\*X\*004060USCBP

- ST\*350\*987654321
- M10\*XXXX\*T\*\*\*200407401\*TRUCK\*\*\*W
- X4\*123456789101\*\*\*100\*01\*12012345678\*07042004\*2302\*1C\*\*XXXX\*\*\*4601\*\*\*\*\*4601
- SE\*4\*987654321
- GE\*1\*987654321
- IEA\*1\*023182090
- Note: Segment Terminator is implied

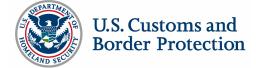

## UN/EDIFACT Standard Manifest Karen Henderson, CBP

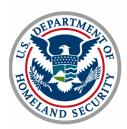

Messages transmitted to CBP:

- Customs Cargo Report (CUSCAR)
- Customs Conveyance Report (CUSREP)
- Passenger List (PAXLST)

Messages transmitted from CBP

- Customs Response (CUSRES)
- Functional Acknowledgment (CONTRL)

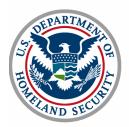

Components

- Trip identifier
- Conveyance (identifiers or details)
- Crew/passenger (identifiers or details)
- Equipment (identifiers or details)
- Shipment (identifiers or details)

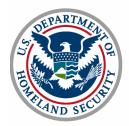

|                                                  | CUSCAR | CUSREP   | PAXLST   |
|--------------------------------------------------|--------|----------|----------|
| <ul> <li>Trip identifier/arrival date</li> </ul> | Yes    | Required | Required |
| <ul> <li>Conveyance details</li> </ul>           | Yes    | Yes      | No       |
| Crew Passenger                                   |        |          |          |
| <ul> <li>Identifiers</li> </ul>                  | Yes    | Yes      | Yes      |
| Details                                          | No     | No       | Yes      |
| <ul> <li>Equipment details</li> </ul>            | Yes    | Yes      | No       |
| Shipment                                         |        |          |          |
| <ul> <li>Identifiers</li> </ul>                  | Yes    | Yes      | No       |
| Details                                          | Yes    | No       | No       |

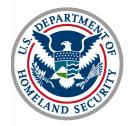

Manifest EDI Submission Options

Option 1:

 Original manifest (trip and shipments) via the EDIFACT set CUSCAR "Customs Manifest"

Option 2:

- Preliminary shipments via CUSCAR
- Trip via EDIFACT message set CUSREP "Customs Trip Information" with shipments listed in Segment Group 3

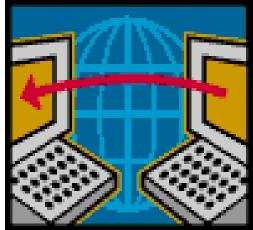

## Option 3:

- Preliminary shipments via CUSCAR with trip number in BGM segment
- Trip via CUSREP

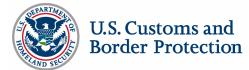

Manifest EDI and ACE Secure Data Portal Submission Options

Option 1:

- Preliminary shipments via CUSCAR
- Create trip on ACE Secure Data Portal
- Locate and link shipments on ACE Secure Data Portal

Option 2:

- Preliminary shipments via CUSCAR with trip number in BGM segment
- Update trip on ACE Secure Data Portal

Option 3:

- Preliminary shipments on ACE Secure Data Portal
- Trip via EDIFACT message set CUSREP with shipments listed in Segment Group 3

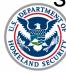

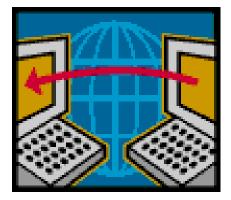

| Hole Anna American                                   |                  |               |                                                                                                    |                                                          | Autoria, Biai Abla<br>Maritata (K |                |
|------------------------------------------------------|------------------|---------------|----------------------------------------------------------------------------------------------------|----------------------------------------------------------|-----------------------------------|----------------|
| File Maple<br>Deprese Con<br>Received A<br>False Dep |                  |               | :                                                                                                    | 10(491)                                                  | [http://                          | *              |
| houting 4 is a                                       |                  |               | and the second second s |                                                          | THE MUTUR IN                      |                |
|                                                      | Manual Cold St.  | THE COURSE IN |                                                                                                    |                                                          |                                   |                |
| Land M                                               |                  | 1011010       | Augustus #                                                                                                    | PROPERTY AND A                                           | A REAL PROPERTY AND               |                |
|                                                      | BAR MARINES      | 10010         | Separat 1                                                                                                    | 1111.1000                                                | 1                                 | 11             |
|                                                      | REPORT OF STREET |               |                                                                                                    | 11111. 12/20<br>04030-7erete                             | 1                                 | 11<br>Hell     |
|                                                      | BAR MARINES      |               |                                                                                                    | 1111.1000                                                | 1<br>1<br>1<br>1                  | 11             |
|                                                      |                  |               |                                                                                                    | 01111-12/201<br>01000-76/201<br>01101-12/20              | 1<br>1<br>1<br>1                  | 11             |
|                                                      |                  | 111111        |                                                                                                    | 21121.12/01<br>6400-7erete<br>21121.12/02<br>6400-7erete | 1<br>2<br>1<br>1<br>1<br>1        | 11<br>14<br>14 |

# UN/EDIFACT Functionality

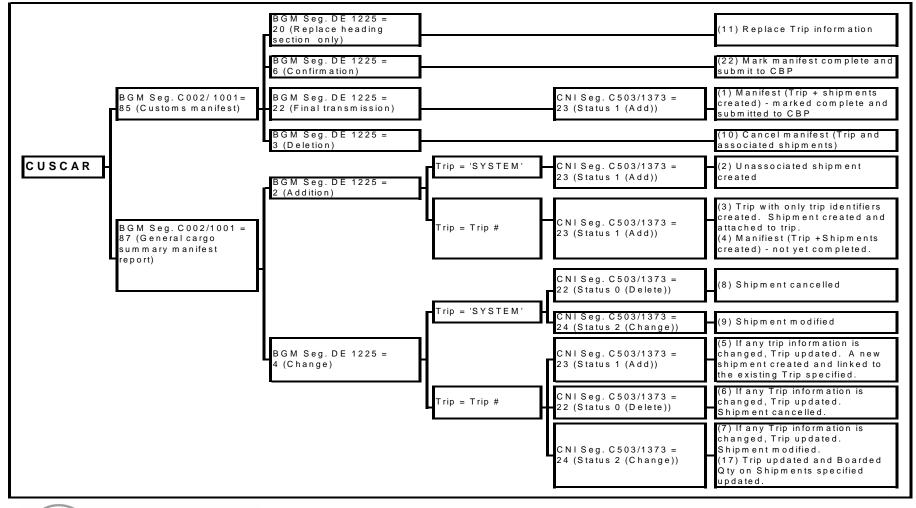

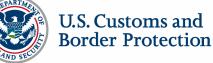

# UN/EDIFACT Functionality

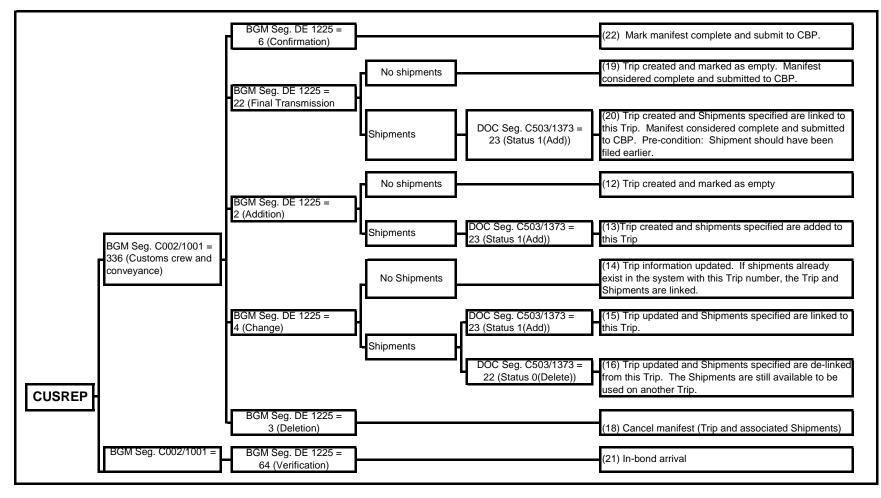

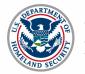

## UN/EDIFACT Functionality PAXLST

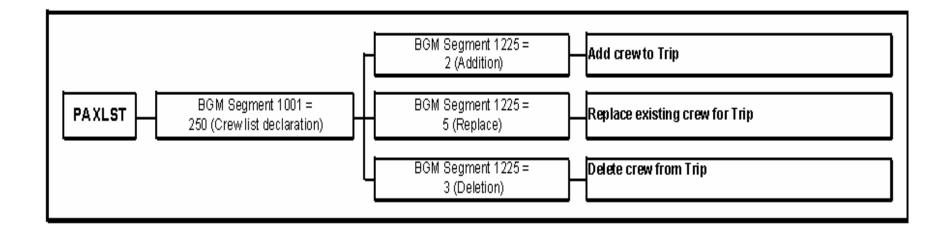

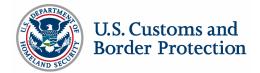

Rough equivalents ANSI X.12 v. UN/EDIFACT

| <u>ANSI X.12</u> | UN/EDIFACT       |  |
|------------------|------------------|--|
| <b>3</b> 09      | CUSCAR           |  |
| <b>358</b>       | CUSREP           |  |
| <b>353</b>       | CUSCAR or CUSREP |  |
| <b>997</b>       | CONTRL           |  |
| <b>355</b>       | CUSRES           |  |
| <b>350</b>       | CUSRES           |  |
| <b>309/358</b>   | PAXLST           |  |

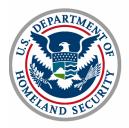

| Sample |
|--------|
| CUSCAR |

| Pos. | Example                                                                    | Description                                    |  |
|------|----------------------------------------------------------------------------|------------------------------------------------|--|
| 0010 | UNH+TRADE12345+CUSCAR:D:03B:UN'                                            |                                                |  |
| 0020 | BGM+85+XYZU04180001+22'                                                    | Complete manifest submission Trip=XYZU04180001 |  |
| 0030 | DTM+132:200406281300:203'                                                  | Arrival date/time: 6/28/04,1 pm EDT            |  |
| 0040 | LOC+60+2304:77:111'                                                        | Port of arrival = Laredo, TX (2304)            |  |
| 0070 | RFF+ABO:LAR04180001'                                                       | Transmission reference number                  |  |
| 0100 | NAD+CA+XYZU;109:182'                                                       | Carrier code = XYZU                            |  |
| 0100 | NAD+VW+CREW654321'                                                         | ACE id for responsible party                   |  |
| 0170 | TDT+11++03+TR++++142BGH:215:111'                                           | License plate = 142BGH                         |  |
| 0180 | LOC+89+TX:163:5'                                                           | License plate registration = TX                |  |
| 0210 | EQD+FL'                                                                    | Equipment is a trailer                         |  |
| 0326 | RFF+ABZ:ZZP5682'                                                           | Trailer license plate 1 = ZZP5682              |  |
| 0327 | LOC+89+TX:163:5'                                                           | Trailer license plate registration 1 = TX      |  |
| 0326 | RFF+ABZ:4458SP2'                                                           | Trailer license plate 2 = 4458SP2              |  |
| 0327 | LOC+89+AZ:163:5'                                                           | Trailer license plate registration 2 = AZ      |  |
| 0210 | EQD+4B+XYZL9823543'                                                        | Container number = XYZL9823543                 |  |
| 0260 | SEL+2QP456985221'                                                          | Seal number                                    |  |
| 0350 | CNI+1'                                                                     |                                                |  |
| 0370 | RFF+ICO:XYZU230404180025'                                                  | Waybill # = XYZU230404180025                   |  |
| 0410 | LOC+9+97119:277:310'                                                       | Port of loading, Inland Schedule K             |  |
| 0540 | NAD+OS+++NUEVO LAREDO SUPPLIERS+HIDALGO<br>6532+NUEVO LAREDO+TM:163:5++MX' | Shipper name and address                       |  |
| 0540 | NAD+CN+99-999999AA'                                                        | Consignee's EIN number                         |  |
| 0580 | CTA+IC'                                                                    |                                                |  |
| 0590 | COM+18005555555:TE'                                                        | Consignee's contact phone number               |  |
| 0640 | GID+1'                                                                     |                                                |  |
| 0650 | PAC+200++CAS'                                                              | Quantity: 200 cases                            |  |
| 0670 | FTX+AAA+++WOODEN GIZMOS'                                                   | Commodity description                          |  |
| 0680 | MEA+AAI++K:2672'                                                           | Item gross weight = 2672 kilos                 |  |
| 0700 | SGP+ XYZL9823543'                                                          | Container in which goods are packed            |  |
| 0720 | PCI++QUALITY GIZMOS IN A DIAMOND CASES<br>NUMBERED 001 THROUGH 200'        | Marks and numbers                              |  |
| 0890 | UNT+30+ TRADE12345'                                                        | 75                                             |  |

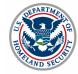

**Elizabeth Phillips** 

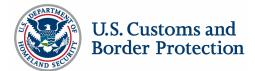

e-Manifest: Trucks (Release 4)

**Unit Testing** 

SWIT: Software Integration Testing (Spring 04)

SIT: System Integration Testing (Spring 04)

**Y** 

TRR: Test Readiness Review (Summer 04)

SAT: System Acceptance Testing (Summer 04)

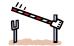

PRR: Production Readiness Review (Fall 04)

UAT: User Acceptance Testing (Fall 04)

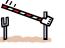

ORR: Operational Readiness Review (Winter 04/05)

Limited Trade Samples Pilot Participants

**Full Participation** 

Dec./ Jan./ Feb./ Mar./ Apr./ May./ Jun./ Jul./ Aug./ Sep./ Oct./ Nov./ Dec./ Jan./ Feb

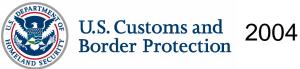

2005

## EDI Test and Validation Plan Patricia Young, eCP

Panelists: Dale Wilson, CBP Jim Wolford, CBP

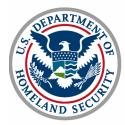

U.S. Customs and Border Protection

Unrestricted

## Why is Test and Validation Necessary?

Electronic Data Interchange (EDI) testing and validation with the trade community is executed to ensure that software developed and used by the trade community properly interfaces with the Automated Commercial Environment (ACE) and provides accurate data in support of CBP business processes. The test also verifies a client's ability to properly send data to ACE as well as receive messages from ACE, using the developed software.

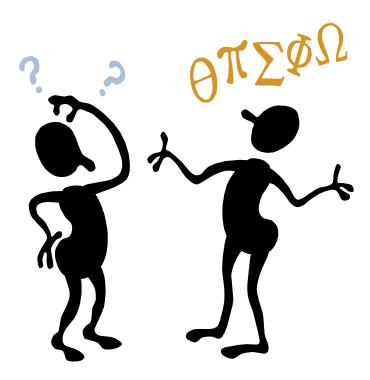

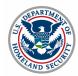

An ACE participant's computer system software design and hardware, etc. must be completely developed, implemented and ready to interface with ACE prior to the initiation of the testing process with CBP.

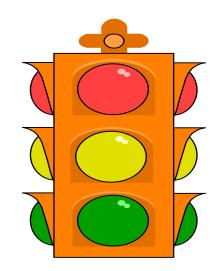

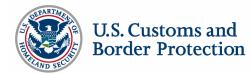

Getting Started.....

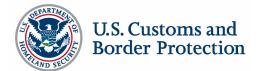

Letter of Intent (LOI) -

- A "letter of intent" must be submitted by the trade participant identifying their intent to automate and interface with CBP. It must be on corporate letterhead.
- It must also include information about their computer system requirements, their software vendor or provider, or if selfdeveloper, and other details as noted by the CBP.

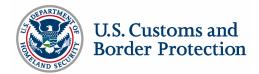

- The letter of intent is filed with the Client Representative Branch
- Once accepted and approved, allows for the assignment of a CBP Client Representative who works with the participant in support of their automation efforts.
- An ISA must be on file before communications are established

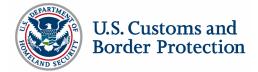

The Client Representative:

- is the primary CBP contact for the trade participant in their automation efforts; working with other CBP staff to prepare for the new testing partner
- provides support to the client throughout the testing phase, including communication attempts; assists in troubleshooting any errors
- acquires the specific system information about the software and interface protocol from the client, service provider or vendor
- identifies the type of testing required of participants, providing them with the appropriate test package

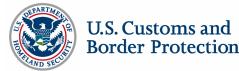

Next Steps:

- The Client Rep will assist in securing the following for the trade participant:
- New communication profiles and queues established, as appropriate

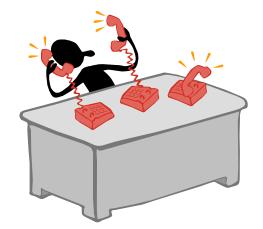

 Queue name, etc. designated and provided for use by the participant for access to the Test and Certification Environment

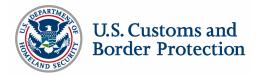

These tests are administered to:

- Software developers and vendors
- Service providers (port authorities, service bureaus, etc.)
- Clients of the software vendors/service providers
- Clients (brokers, carriers, importers, etc.) developing their own application software
- VANs (Value Added Networks) are subject to a communication test only

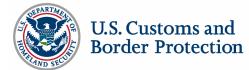

Test Package:

- The user test guide (test package) documents the series of scenarios required of the participant in order to pass the test
- The test scenarios cover a variety of situations to ensure the software is capable of dealing with a multitude of conditions

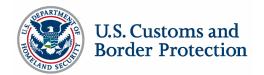

Types of tests:

- A long test will be administered to those participants developing software for ACE, be it for their own use or for distribution to the trade community
- A short test will be administered to those participants who have purchased a software package from an already tested ACE compatible software vendor or for those using a previously tested service provider

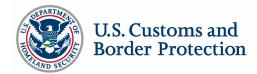

Long Test:

- Is a comprehensive test package containing a variety of test case scenarios in an attempt to cover a multitude of CBP business processes
- Includes a communications test to ensure that connectivity is correct and appropriate
- Is administered to any developer of software to be used in the automated processes supported by CBP, including trade participants who are self-developers, software vendors who develop software for sale to trade participants and service bureaus/providers who develop their own software in support of trade participants

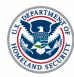

Short Test:

- Is administered to trade participants using a vendor or software provider package
- Includes a communication test
- Is a subset of the long test

Purpose of the short test is to:

- Demonstrate that a client can properly use the vendor's software package or service provider's system
- Verify the software program being used by the trade participant is the same version that was tested for this vendor

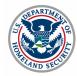

Steps required to pass each test scenario:

- A transmission of the EDI message must be sent and the appropriate response received without errors
- If an error message is received by the client, the client must identify the error and correct their software(or notify their vendor/software provider to do so) in order to retransmit the test scenario correctly

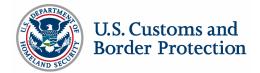

- The testing client continues to coordinate with the Client Representative for verification of their test results
- The Client Representative reviews all aspects of the transmitted EDI messages/transactions for correct and complete formatting, including optional fields, and troubleshoots problems as necessary

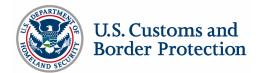

- Upon successful completion of the test, the CBP Client Representative authorizes the participant to progress to the status where they are permitted to transmit transactions to ACE in the production environment.
- The testing process must be repeated if the participant changes software packages, service providers, etc.

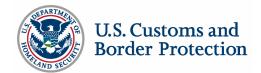

Upon completion of the extensive test by a Software Vendor:

- The company name is included on the list of software vendors maintained by the Client Representative Branch of CBP
- The Software Vendor (provider) list is available on the CBP web site and distributed to parties requesting information to become an ACE EDI participant

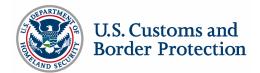

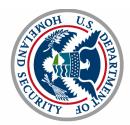

**Border Protection** 

U.S. Customs and

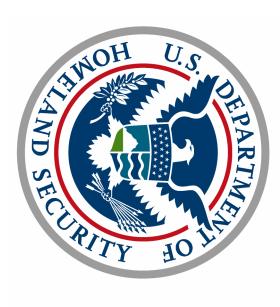